## **UNIVERSITE KASDI MERBAH OUARGLA Département de GénieMécanique Faculté des Sciences Appliuees**

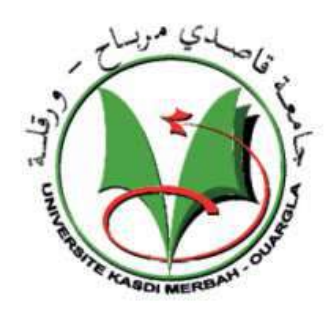

## **Mémoire MASTER ACADEMIQUE**

Spécialité: Fabrication Mécanique et Productique Domaine : Sciences et technologie Filière: Génie Mécanique

**Berrouba**

**Présente par : Khaled Bounouacha abde rezzak Thème** 

**Approche par la méthode de surface surfaces de réponse pour déterminer la température de coupe de l'acier AISI 1060 : Application au fraisage** 

Soutenu le : 12 /06/2018

Devant le jury :

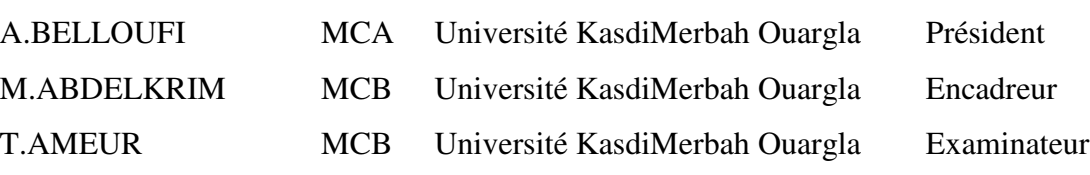

Année universitaire : 2017/2018

## Dédicace

Je dédie ce modeste travail à:

Au meilleur des pères

A ma très chère maman

Qu'ils trouvent en moi la source de leur fierté

A qui je dois tout

A mes sœurs et mon frère

A qui je souhaite un avenir radieux plein de réussite

A mes Amis

A tous ceux qui me sont chers

## *Remerciements*

*Je remercie tout d'abord le bon dieu qui m'a donné le courage et la patience pour terminer ce modeste travail, je remercie ma famille.* 

*Ce travail ne serait jamais vu la lumière sans la contribution efficace de tous ceux qui m'ont aidé de près ou de loin, par leur appui en acquisition de documents et de matériels nécessaires, en accès à l'information ou par leur soutien moral et encouragements. A tous, je suis redevable et reconnaissant.* 

*Néanmoins, dans ce chemin de reconnaissance, il y a des personnes qu'il faut citer.* 

*Tout d'abord mon encadreur Mr M.AbdeElkrim pour avoir consacré une partie de son temps pour m'encadrer et pour leur patience.* 

*Nous tiens aussi à remercier DR.A. BELLOUFI pour l'intérêt qu'il a bien voulu porter à ce travail ainsi que pour l'honneur qu'il n'a fait en présidant le* 

#### *jury.*

*Nos remerciements vont également a : Mr. T.AMEUR pour s'être intéressé à ce travail et d'avoir bien voulu n'honorer de leur présence dans ce jury.*

*Et Tous ceux qui ont contribué de près ou de loin dans l'élaboration de ce mémoire.*

#### **Sommaire**

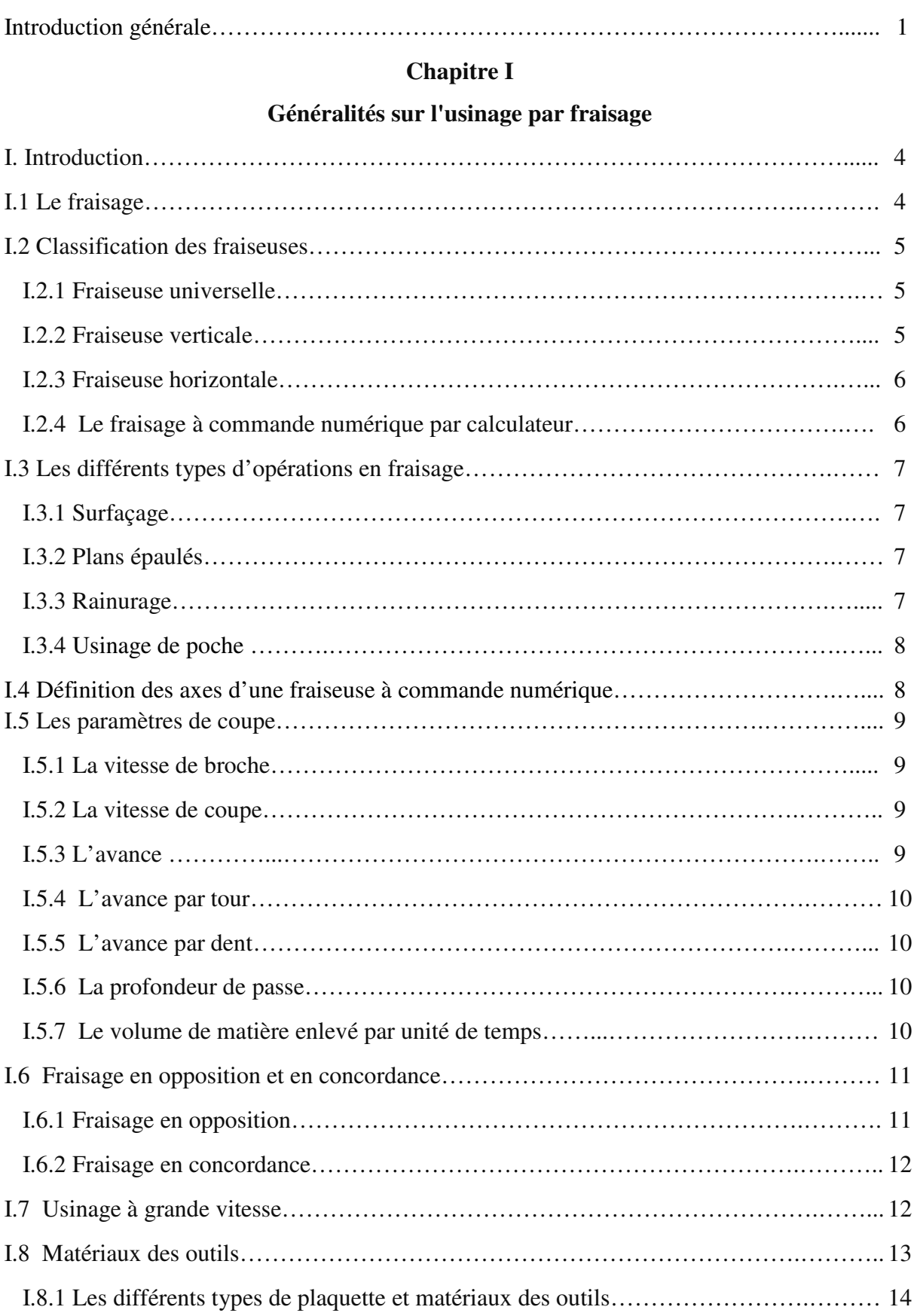

## **Sommaire**

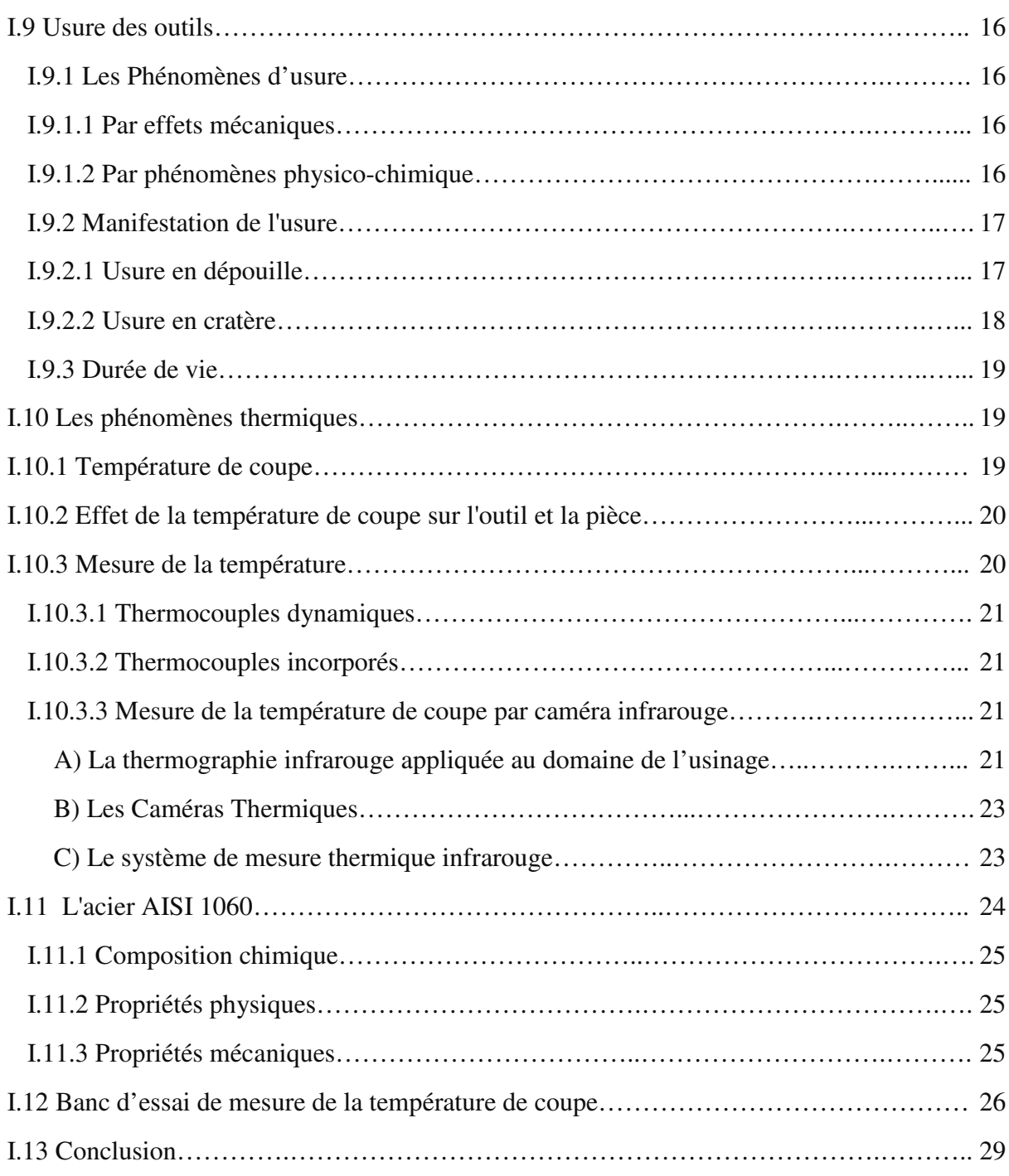

## **Chapitre II**

## **Méthode de résolution et logiciel utilisé**

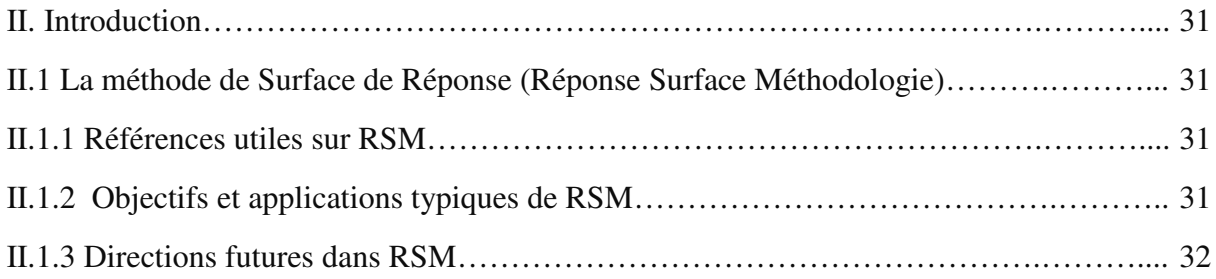

## **Sommaire**

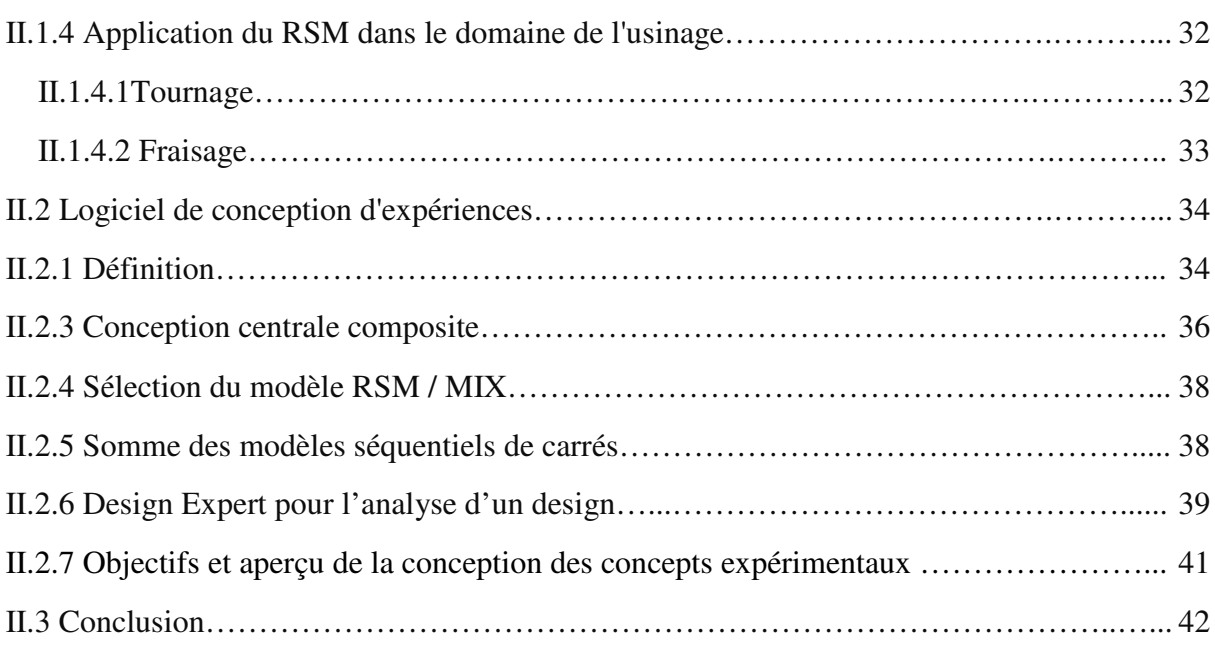

#### **Chapiter III**

#### **Résultats et Analyse**

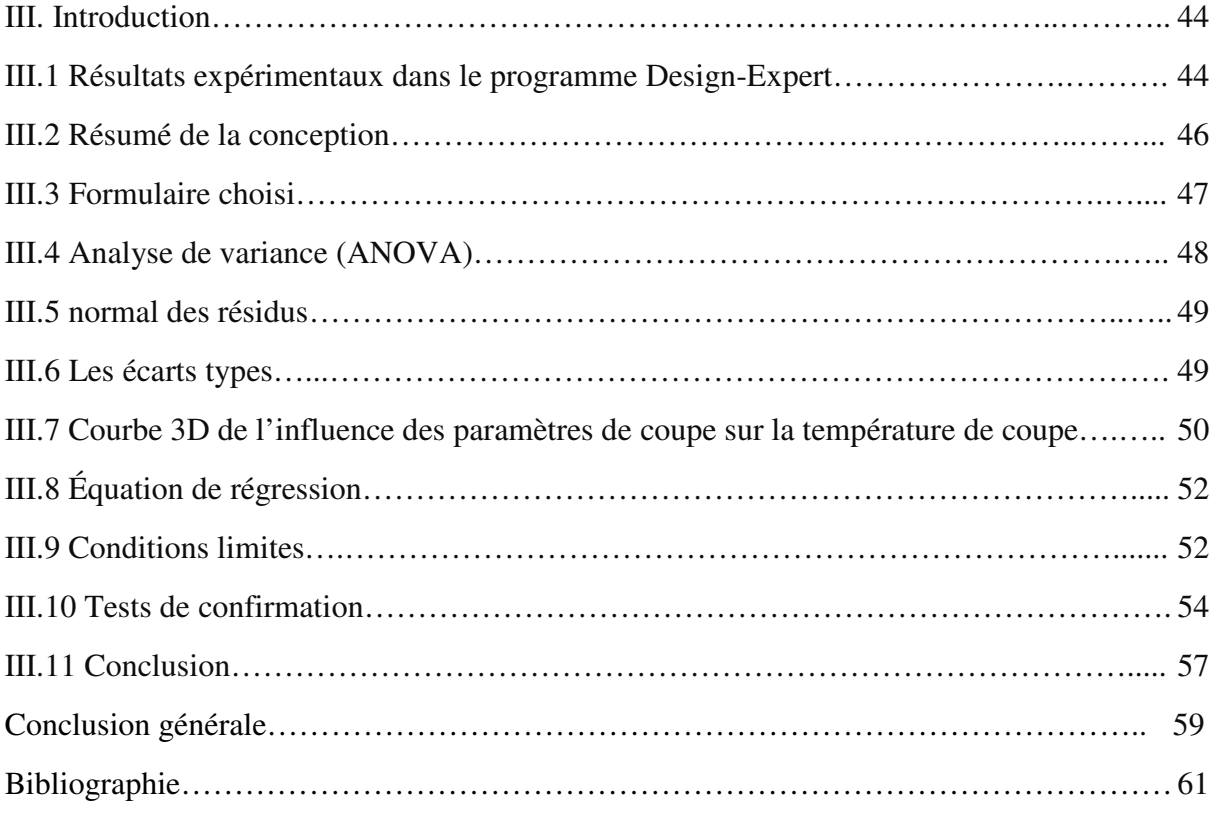

## **Liste des figures**

#### **Chapitre I**

## **Généralités sur l'usinage par fraisage**

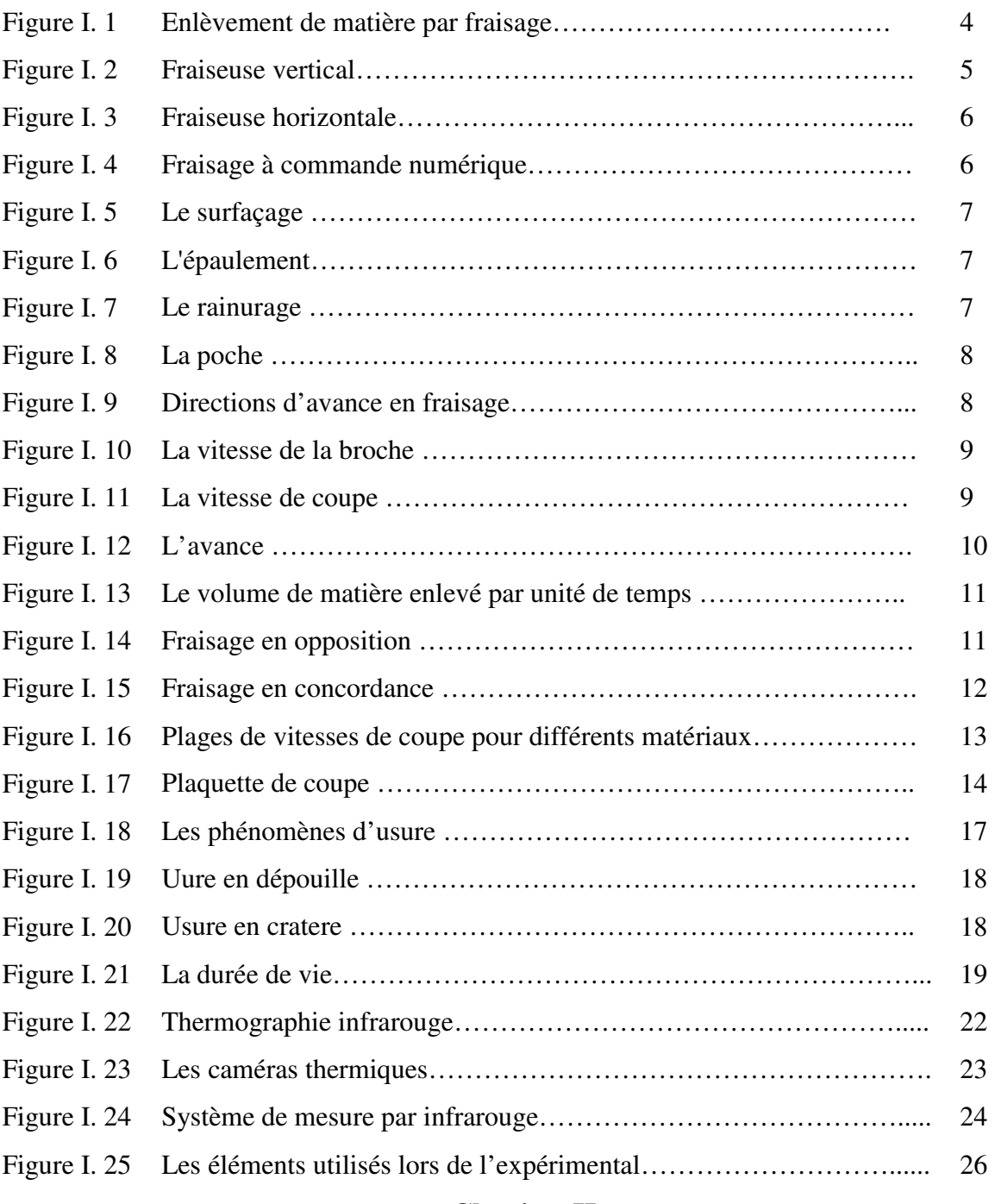

## **Chapitre II**

## **Méthode de résdution et logiciel utilisé**

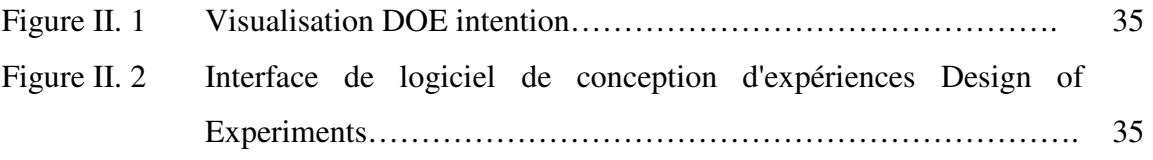

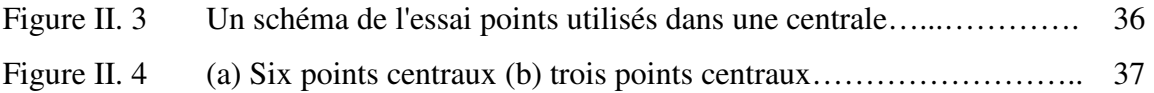

#### **Chapiter III**

#### **Résultats et Analyse**

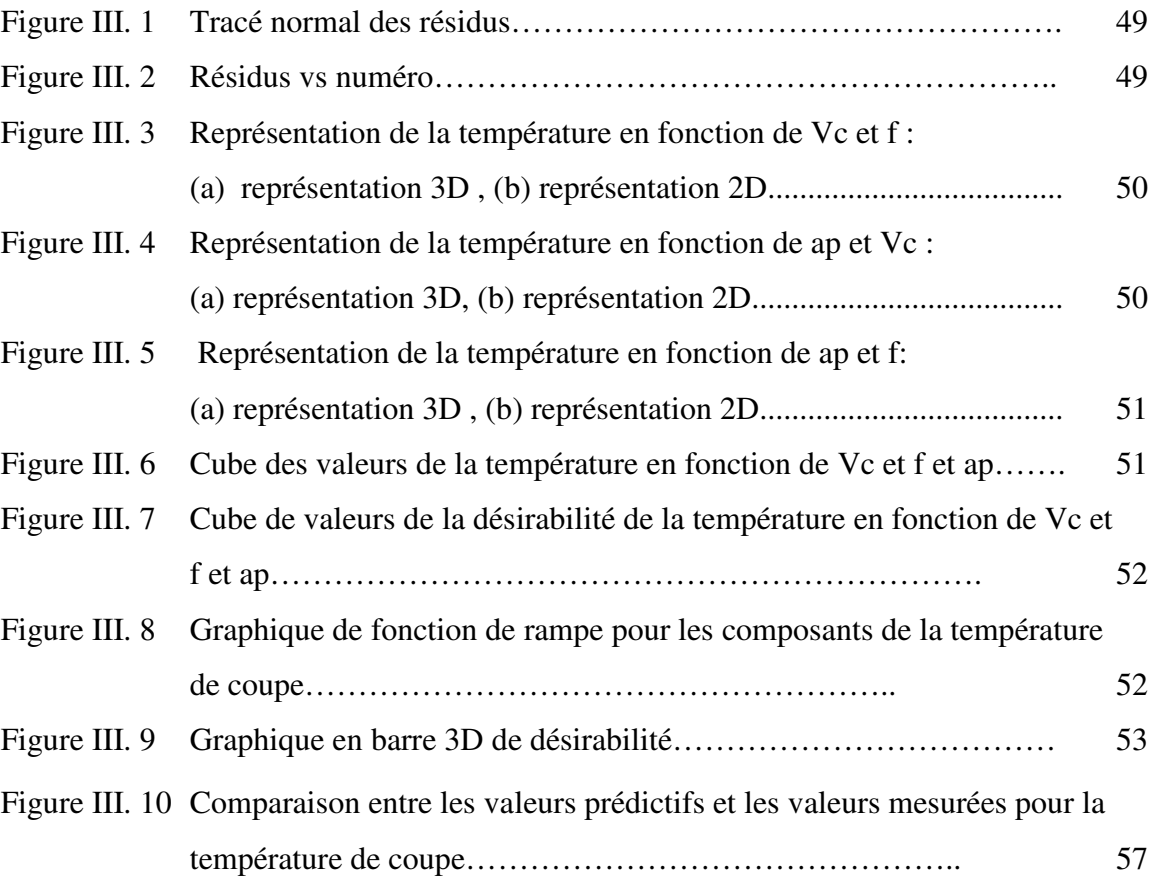

#### **Liste des tableaux**

#### **Chapitre I**

#### **Généralités sur l'usinage par fraisage**

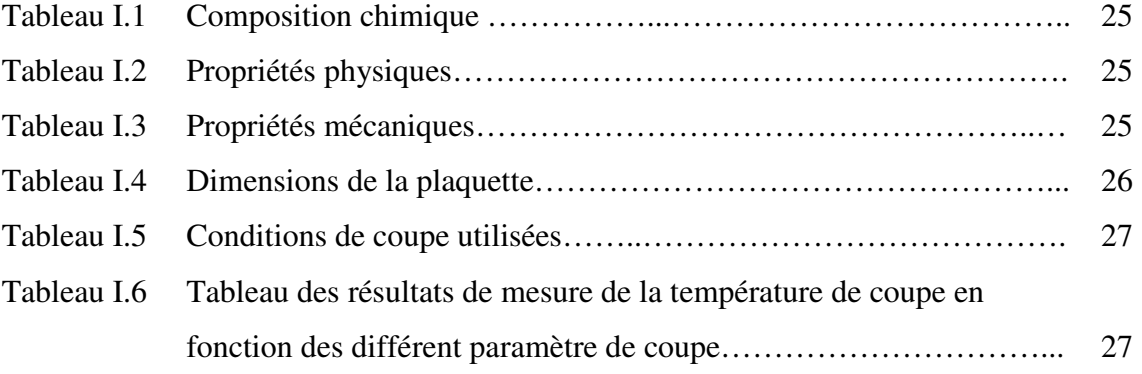

## **Chapiter III**

## **Résultats et Analyse**

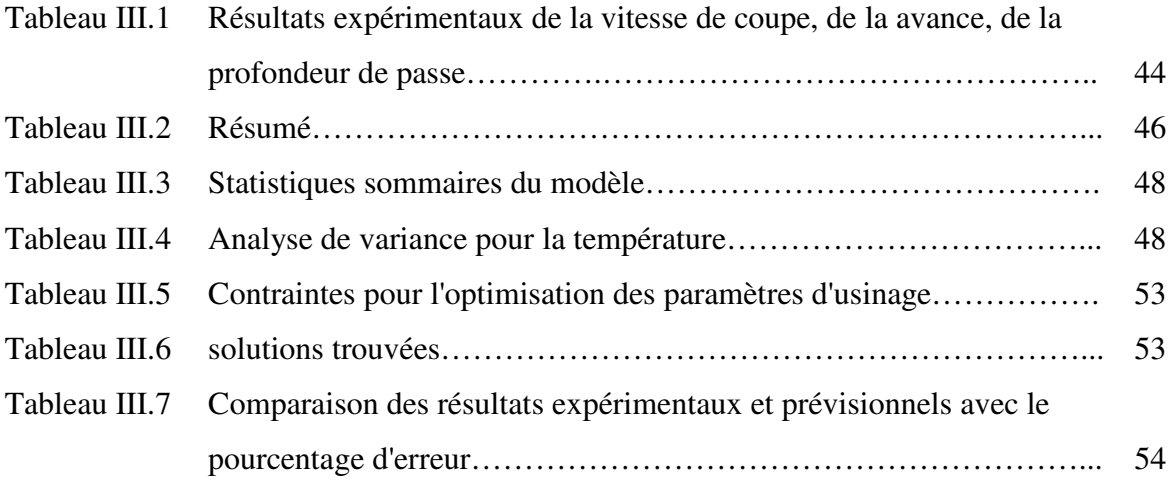

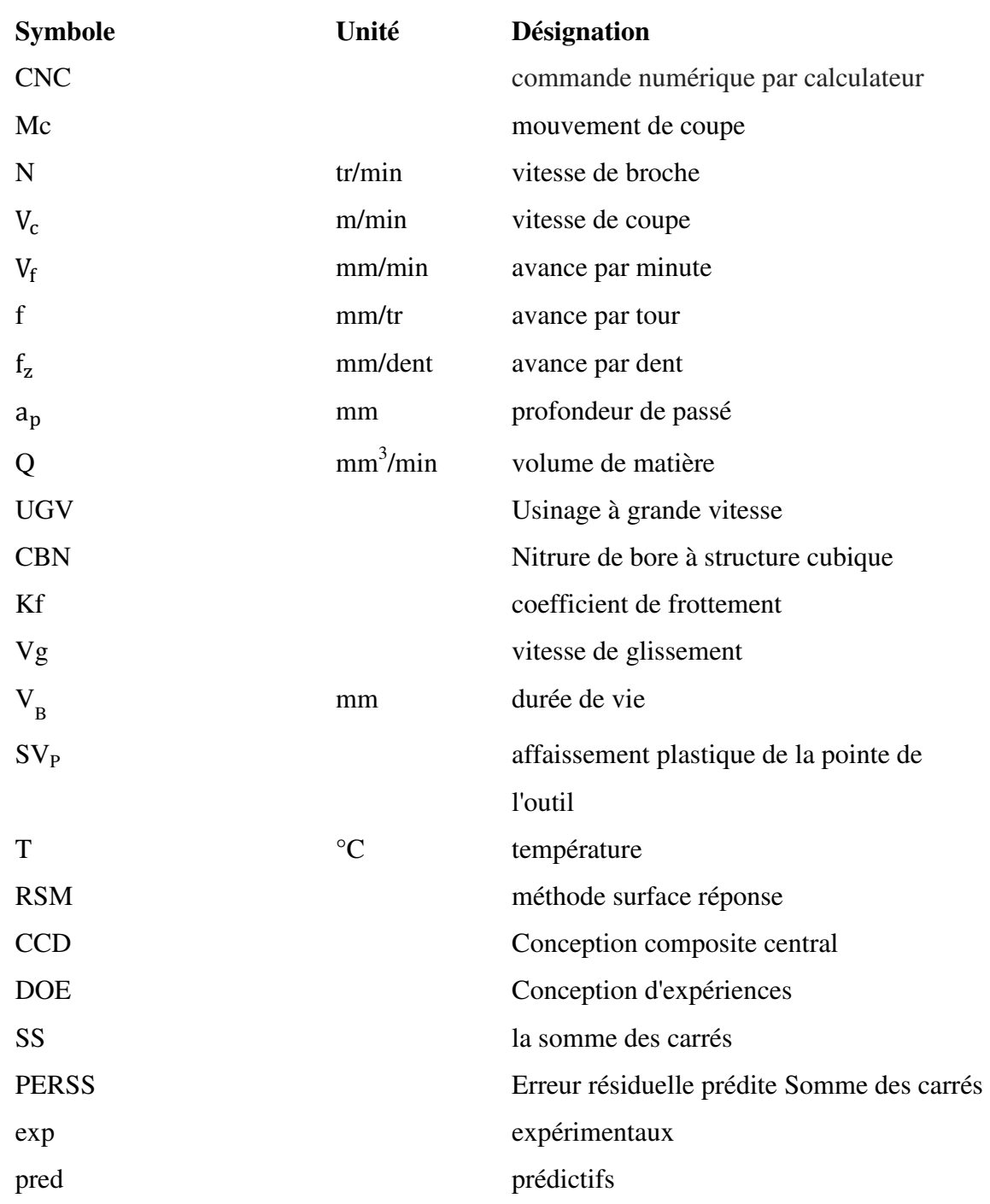

#### **Nomenclature**

# **Introduction générale**

#### **Introduction générale**

La coupe est l'un des processus de fabrication les plus importants et les plus courants dans l'industrie. L'usinage n'est pas un processus facile à étudier et à modéliser, en raison de la difficulté inhérente à savoir exactement ce qui se passe dans la région autour du type d'outil [1]. Le fraisage est l'opération d'usinage la plus réalisable pour produire des rainures et avec une surface bien définie et de haute qualité [2].

La température de coupe est l'un des aspects les plus pertinents des opérations d'usinage, car Elle influe sur la durée de vie de l'outil de coupe.[3] La majeure partie de l'énergie dans le processus de coupe est en grande partie convertie en chaleur. Cette chaleur est générée par la déformation plastique et le frottement au niveau du contact pièce-outil et des interfaces outil-pièce. La génération de chaleur pendant l'usinage augmente la température dans la zone de coupe. L'augmentation de la température peut (1) affecter la résistance, la dureté, la résistance à l'usure et la durée de vie de l'outil, (2) rendre difficile la précision due aux changements dimensionnels de la pièce usinée et à l'intégrité de la surface usinée (3) causer des dommages thermiques à la pièce et affecter ses propriétés et sa durée de vie. La température dans la zone de coupe est affectée par les paramètres de coupe: la vitesse de coupe, avance et la profondeur de coupe. Cela dépend aussi des propriétés du matériau de la pièce, ainsi que des propriétés physiques de l'outil [4]

Dans la présente étude, l'effet des paramètres de coupe sur la température de coupe est étudié avec la méthode de surface de réponse MSR en utilisant logiciel Design-Expert

La méthodologie des plans d'expériences est également une stratégie expérimentale efficace pour déterminer les conditions optimales. Cette méthode est un ensemble de techniques statistiques et mathématiques utilisées pour le développement, l'amélioration et l'optimisation de certains processus dans lequel, une réponse d'intérêt est affectée par plusieurs variables de processus et l'objectif est d'optimiser cette réponse. [5]

Le travail présenté dans ce mémoire est articulé comme suit :

Chapitre 1:

Nous exposons dans ce chapitre des généralités sur le fraisage ainsi que sur la température de coupe et sur les moyens et les procédures de sa mesure.

Chapitre 2:

Dans ce chapitre nous expliquons la méthode de réponse de surface (RSM) et le programme de conception de test Design-Expert

1

Chapitre 3:

Nous utilisons les résultats expérimentaux du premier chapitre pour développer un modèle prédictif dont l'objectif est d'améliorer les conditions de coupe en réduisant la température de coupe.

L'étude et achevé par une comparaison entre les deux types de résultats obtenus.

## **Chapitre I Généralités sur l'usinage par fraisage**

#### **I. Introduction**

Il existe plusieurs procédés de fabrication des pièces mécaniques, notamment, les procédés de fabrication par déformation et les procédés de fabrication par enlèvement de matière.

L'usinage par enlèvement de matière est un procédé de fabrication de pièces mécaniques. Usinage enlèvement de la matière de façon à donner à la pièce brute la forme et les dimensions voulues, à l'aide d'une machine-outil. Par cette technique, on obtient des pièces d'une grande précision [6]. Par entre eux le fraisage. En fraisage les outils comportent plusieurs arêtes tranchantes par rapport au plus réalisé par l'outil mais par la pièce qui est fixée dans un porte-pièce appelé étau. Le mouvement de coupe Mc est réalisé par l'outil. [7]

Dans ce chapitre, nous présenterons des généralités sur le procédé de fraisage, les machines et les processus appliqués au fraisage; et comment mesurer la température avec l'imagerie de caméra infrarouge.

#### **I.1 Le fraisage**

Le fraisage est, dans son principe, un procédé de fabrications mécanique par enlèvement de matière, en coordination, le mouvement de rotation d'un outil à plusieurs arêtes et l'avance rectiligne d'une pièce, toutefois, on a également un déplacement de l'outil par rapport à la pièce, lequel peut s'effectuer pratiquement dans n'importe quelle direction. Les avantages du fraisage sont un rendement élevé, une bonne finition de surface et une haute précision, ainsi qu'une grande souplesse au niveau de la génération de différentes formes. Le plus souvent, le fraisage est utilisé pour produire des surfaces planes, des épaulements et des gorges, mais son efficacité en contournage va croissante grâce à l'utilisation des techniques CNC. [8]

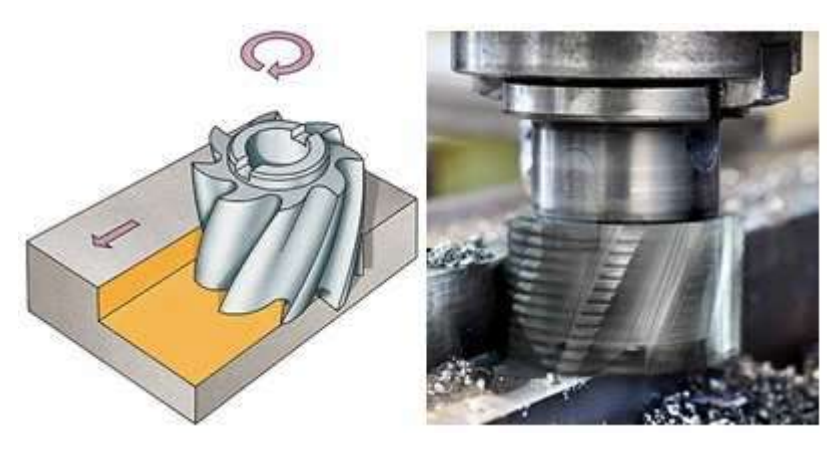

*Figure I. 1 : Enlèvement de matière par le fraisage* 

4

#### **I.2 Classification des fraiseuses**

#### **I.2.1 Fraiseuse universelle**

La machine de base est une fraiseuse à axe horizontal dont la table est orientable ; les mouvements d'avance sont donnés à la table ; l'arbre porte-fraise est animé du mouvement de rotation uniquement. La machine est conçue de telle manière qu'elle peut recevoir une tête universelle et des équipements spéciaux tels que : appareils diviseurs, tables circulaires, appareil à mortaiser, etc. Elle permet en principe l'exécution de toutes les opérations courantes : son universalité est due surtout à la possibilité de la convertir en fraiseuse horizontale ou verticale et de pouvoir assurer l'entraînement des appareils diviseurs. [9]

#### **I.2.2 Fraiseuse verticale**

Ce qui différencie le plus cette dernière de la précédente, c'est que la tête verticale possède un déplacement axial de broche ; la table n'est pas orientable ; elle n'est pas conçue pour recevoir des organes de conversion ; la tête ne peut être démontée mais elle est orientable dans un plan. Elle est surtout employée pour exécuter des surfaçages, rainures et épaulements avec des capacités de coupe bien supérieures, comparée à une machine tête universelle.

En outre, le déplacement axial du fourreau de broche permet la réalisation successive d'épaulements ou des surfaçages à des niveaux étagés sur une même pièce en épargnant le mécanisme du mouvement vertical de la console qui reste bloqué pendant toute la durée des opérations. [9]

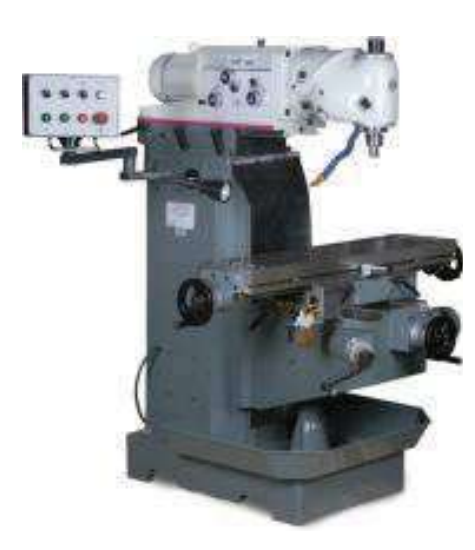

*Figure I. 2 : Fraiseuse vertical [9]* 

#### **I.2.3 Fraiseuse horizontale**

Trois mouvements d'avance de la table porte-pièce ; la table n'est pas orientable. La machine est rarement commercialisée sous cette forme. Les constructeurs prévoient dans la plupart des cas la possibilité d'y adapter des accessoires - tête universelle - tête verticale. Elle est souvent cataloguée comme fraiseuse universelle. [9]

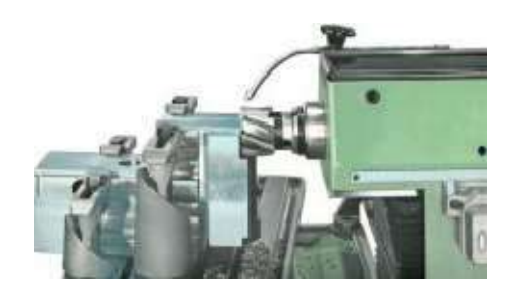

*Figure I. 3 : Fraiseuse horizontale [9]*

#### **I.2.4 fraisage à commande numérique par calculateur**

Sur ces machines le contrôle de l'ensemble des mouvements nécessaires au positionnement est assuré automatiquement en vitesse et en position par le directeur de commande numérique (DCN) suivant les instructions données par l'operateur ou le programmeur. [10]

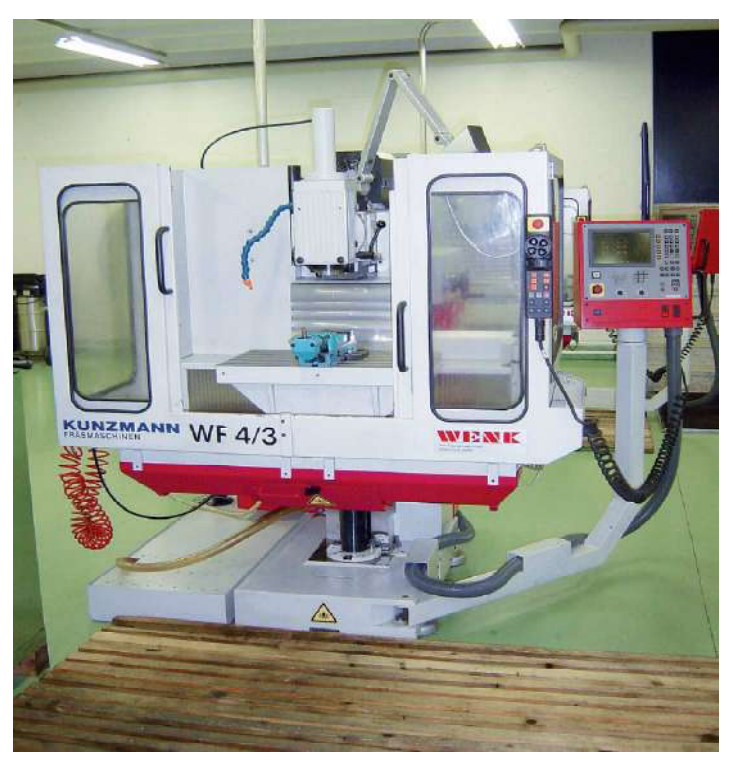

*Figure I. 4 : fraisage commande numérique [11]* 

6

#### **I.3 Les différents types d'opérations en fraisage**

Les formats suivants illustrent les différentes opérations pouvant être effectuées sur les machines de fraiseuses.

#### **I.3.1 Surfaçage**

Le surfaçage c'est l'usinage d'un plan par une fraise. [12]

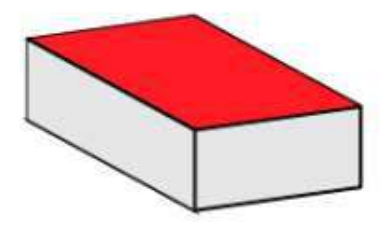

*Figure I. 5 : Le surfaçage [13]*

#### **I.3.2 Plans épaulés**

C'est l'association de 2 plans perpendiculaire. [12]

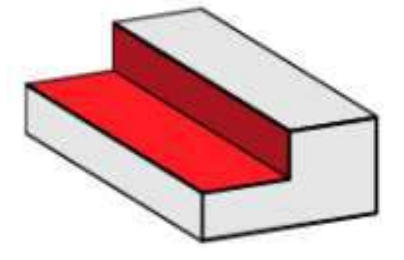

*Figure I. 6 : L'épaulement [13]*

#### **I.3.3 Rainurage**

C'est l'association de 3 plans. le fond est perpendiculaire au deux autres plans. [12]

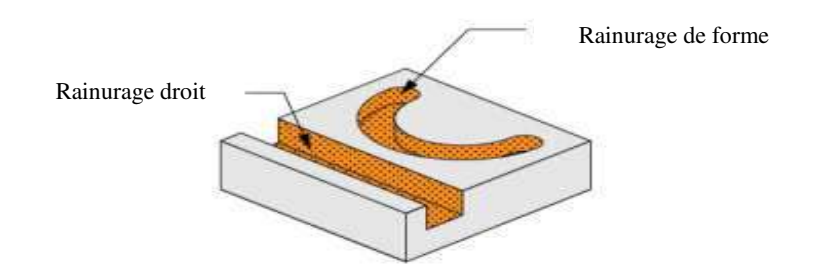

*Figure I. 7: Le rainurage [13]*

#### **I.3.4 Usinage de poche oche**

La poche est délimitée par des surfaces verticales quelconques. C'est une forme creuse dans la pièce. [12]

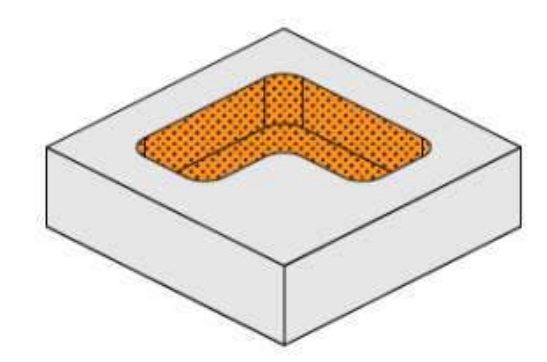

*Figure I. 8 : La poche [13]*

#### **I.4 Définition des axes d'une fraiseuse à commande numérique**

Le programmeur a besoin de définir les axes de la fraiseuse dans son programme, qui sont définis comme suite :

L'axe Z : axe de la broche

L'axe X : C'est l'axe qui le plus grand déplacement, pour une fraiseuse c'est l'axe<br>longitudinal<br>L'axe Y : C'est l'axe qui reste<br>A, B, C sont les rotations successive ment suivant les axe Z, X, Y. [10] longitudinal

L'axe Y : C'est l'axe qui reste

A, B, C sont les rotations successive ment suivant les axe Z, X, Y. [10]

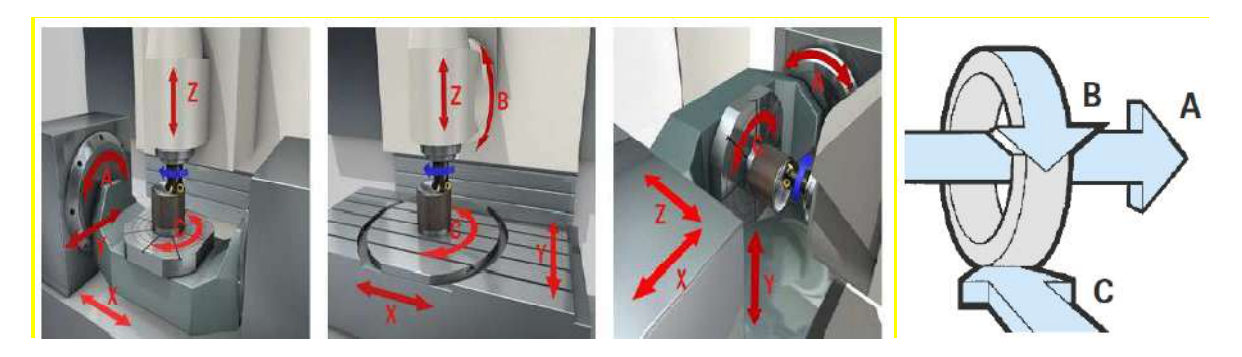

*Figure I. 9 : Directions d'avance en fraisage [8.14 14]*

#### **I.5 Les paramètres de coupe**

#### **I.5.1 La vitesse de la broche broche**

Dest le nombre de tours que l'outil de fraisage monté sur la broche de la machine-outil effectue par minute (N en tr/min). Il s'agit là d'une valeur dépendant de la machine, qui ne renseigne guère sur ce qui se passe à la périphérie où l'arête de coupe fait son office.

$$
n = \frac{V_c \times 1000}{\pi D} \tag{1.1}
$$

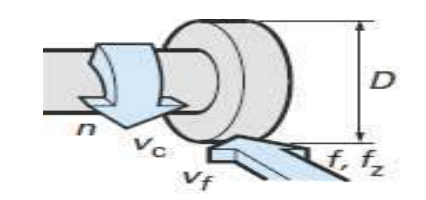

*Figure I. 10 : La vitesse de broche [8]* 

#### **I.5.2 La vitesse de coupe coupe**

Indique pour sa part la vitesse à laquelle l'arête de coupe travaille la surface de la pièce ( $V_c$  en m/min). C'est un important paramètre de l'outil, qui fait partie intégrante des conditions de coupe avec, pour fonction, de garantir que l'opération est effectuée dans les meilleures conditions d'efficacité par l'outil concerné.

$$
V_c = \frac{\pi D n}{1000} \tag{1.2}
$$

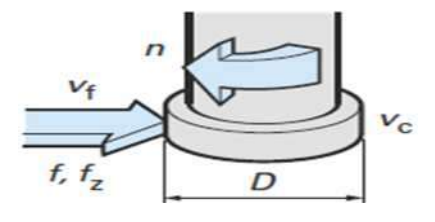

*Figure I. 11 : La vitesse de coupe [8]* 

#### **I.5.3 L'avance**

Ou vitesse d'avance ( $V_f$ en mm/min) est l'avance de l'outil en direction de la pièce, exprimée en unités de distance par unité de temps. On parle également ici d'avance de table.

$$
V_f = f_z \times n \times z \tag{1.3}
$$

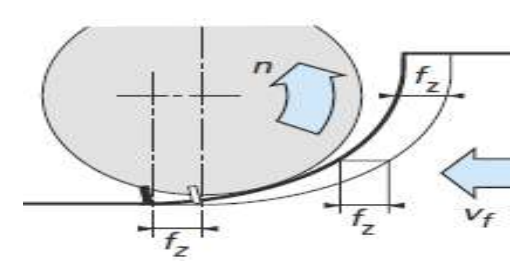

*Figure I. 12 : L'avance [8]*

#### **I.5.4 L'avance par tour**

Est une valeur spécialement utilisée pour calculer l'avance et déterminer l'aptitude d'une fraise à surfacer à travailler en finition. Elle indique de combine l'outil avance au cours d'une rotation (f en mm/tr)

$$
f = \frac{V_f}{n}
$$
 I.4

#### **I.5.5** L'avance par dent

C'est un important paramètre en fraisage. La fraise étant un outil à arêtes multiples, il faut en effet disposer d'un moyen de mesure pour contrôler que chacune de ces arêtes travaille dans des conditions satisfaisantes. La capacité d'enlèvement de matière de chaque dent est l'élément limitatif au niveau des performances de l'outil. L'avance par dent indique la distance linéaire parcourue par l'outil alors qu'une certaine dent est engagée ( $f<sub>z</sub>$  en mm/dent).

$$
f_z = \frac{V_f}{n \times z} \tag{1.5}
$$

#### **I.5.6 La profondeur de passe**

La profondeur de passe Axiale  $(a_p)$  en surfaçage ou radiale  $(a_e)$  pour le fraisage d'épaulements, correspond à l'épaisseur de matière enlevée par l'outil. C'est la distance à laquelle l'outil est réglé au-dessous de la surface initiale de la pièce.

#### **I.5.7 Le volume de matière matière enlevée par unité de temps**

(Q) peut être déterminé en utilisant certaines de ces définitions. Le volume correspond à la profondeur de coupe multipliée par la largeur de coupe, multipliées par la distance dont l'outil se déplace au cours de l'unité de temps concernée. Le volume d'enlèvement de matière est exprimé en millimètres cubes par minute. [8]

$$
Q = a_e \times a_p \times V_f \tag{1.6}
$$

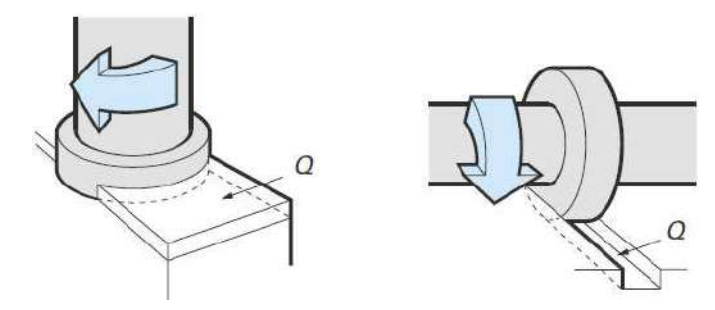

*Figure I. 13 : Le volume de matière enlevée par unité de temps [ [8]*

#### **I.6 Fraisage en opposition et en concordance**

#### **I.6.1 Fraisage en opposition**

L'avance de la dent est opposée à l'avance pièce.

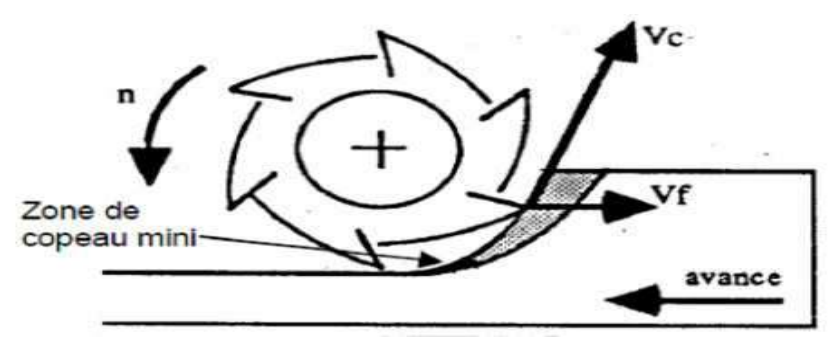

*Figure I. 14 : Fraisage en opposition [15]*

#### **Caractéristiques du fraisage en opposition**

- L'attaque de la dent se fait avec une épaisseur nulle, ce qui peut entraîner un refus de coupe (copeau mini) sur la surface à générer
- Ce frottement entraîne une usure supplémentaire
- L'attaque se fait sur une surface écrouie par la dent précédente
- Les efforts de coupe sont importants (refus de coupe)
- Les efforts de coupe tendent a faire sortir la pièce de la mise en position (efforts vers le haut)
- Seul ce mode de travail peut être utilisé sur les fraiseuses ayant des vis sans rattrapage de jeux [15]

#### **I.6.2 Fraisage en concordance**

L'avance de la dent de même sens que l'avance pièce.

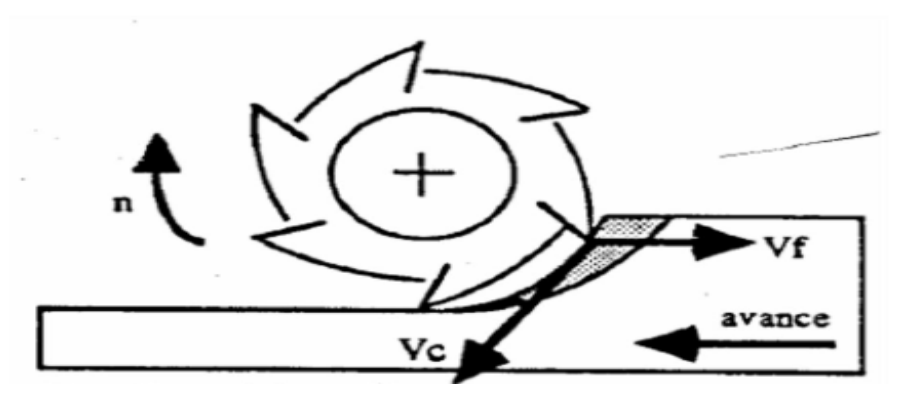

*Figure I. 15 : Fraisage en concordance [15]*

#### **Caractéristiques du fraisage en concordance**

- L'attaque de la dent se fait avec l'épaisseur maximale (pas de copeau mini)
- La sortie de la dent se fait sur la surface a générer avec une épaisseur nulle mais le copeau est déjà crée ce qui facilite la coupe
- Les dents attaquent sur l'épaisseur maxi ce qui généré des chocs, il est intéressant d'avoir plusieurs dents en prise pour limiter les chocs
- Si on attaque sur une surface brute de fonderie on a une usure rapide
- Les efforts de coupe plaquent la pièce sur ses appuis
- La machine doit être équipée d'une avance de table sans jeu (vis à bille)
- Rugosité un peu meilleure a utilisé pour matériaux écrouis sable. [15]

#### **I.7 Usinage à grande vitesse vitesse**

L'usinage grande vitesse (UGV) est une opération d'enlèvement de matière à des vitesses de coupe élevées. Ces grandes vitesses engendrent un phénomène de coupe spécifique [16]. L'usinage à grande vitesse (UGV) est une technique d'usinage caractérisée par des conditions de coupe quatre à dix fois plus élevées que lors d'usinage conventionnel. Mais cette définition n'est pas figée car la frontière entre UGV et usinage conventionnel reste floue.[17]

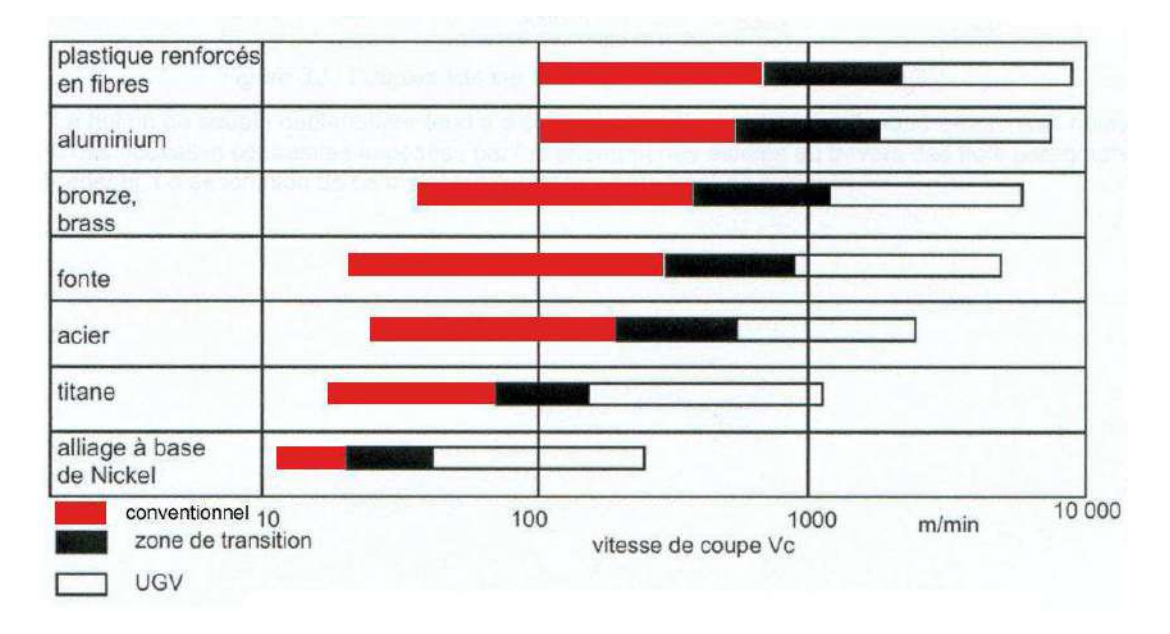

*Figure I. 16 : Plages de vitesses de coupe pour différents matériaux [16]*

#### **I.8 Matériaux des outils**

Plus précisément, on caractérise cet aspect des matériaux de coupe par leur ténacité, leur contrainte de rupture en flexion ou leur résilience (rupture par chocs) Un matériau de coupe doit posséder une dureté permettant de résister à l'usure et à la déformation, posséder une ténacité élevée pour résister à la rupture, être chimiquement inerte vis à vis du matériau usiné, être chimiquement stable pour résister à l'oxydation et à la dissolution, offrir une bonne résistance aux chocs thermiques.[18]

#### **I.8.1 Les différents types de plaquette et matériaux des outils**

Il y a beaucoup types et formes de planches à découper comme indiqué dans la Figure I.21 de chaque type, ses caractéristiques et le matériau qui en est fait.

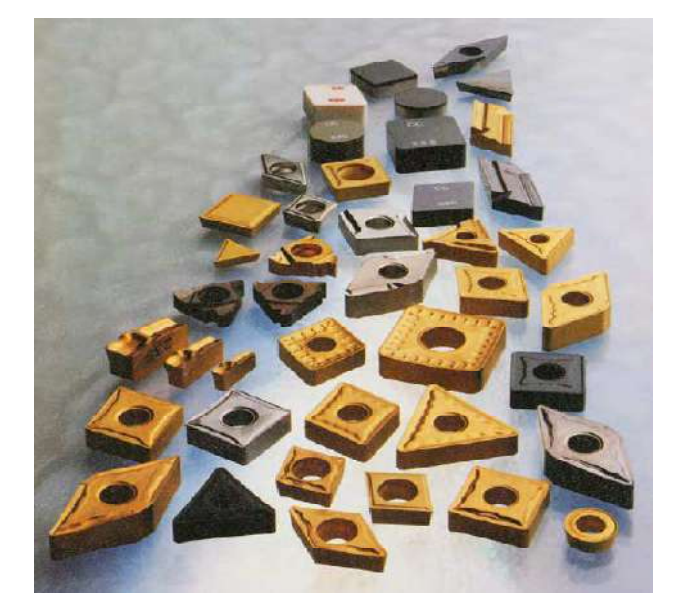

*Figure I. 17 : Plaquette de coupe [19]*

#### **• Les substrats :**

Les substrats actuels appartiennent à des familles de matériaux très diverses :

**a) Les aciers rapides** : substrats obtenus par frittage de poudres métalliques avec une prédominance du fer. Ces poudres sont fortement chargées en carbone 0,7 à 1,6 % mais aussi en éléments tels que le Tungstène (12 à 20 % pour le type T) ou le Molybdène (3,5 à 10% pour le type M) qui caractérisent des familles différentes possédant des propriétés différentes (Type T : arête de coupe résistante à l'abrasion ou Type M : grande résistance à la chaleur). D'autres éléments en additifs viennent renforcer les propriétés de ces matériaux (Chrome, Vanadium ou Cobalt par exemple). On obtient avec ces matériaux des duretés de l'ordre de 740 à 1000 HV. Ils sont beaucoup utilisés pour : [20]

- le tournage (10% du marché),
- le perçage (80% du marché)
- le fraisage (40% du marché).

**b) Les carbures cémentés** : substrats obtenus par frittage de poudres métalliques sans fer. Ces matériaux sont souvent formés de carbure de tungstène, de titane ou de silicium pour les plus utilisés. Afin de lier les grains de carbure entre eux on utilise des éléments métalliques comme le cobalt, qui allésa ductilité à la dureté des carbures. On obtient avec ces matériaux des outils présentant des duretés variables comprises entre 1250 et 1800 HV. Ils sont utilisés pour usiner des matériaux durs car ils possèdent une ténacité accrue par rapport aux aciers rapides. Il existe un grand nombre de possibilités d'usinage avec ces matériaux. En effet, selon les proportions de carbure et de liant, les propriétés et les capacités de l'outil changent beaucoup. [20]

**c) Les cermets** : sont des carbures, des nitrures, des carbonitrure sou des borures liés par un métal ou un alliage ferreux. Les liants sont donc de plusieurs types (cobalt, nickel, nickel-fer, nickel-chrome, etc.). La dénomination de cermets est peu utilisée dans l'industrie car souvent ils sont assimilés à des carbures cémentés. On obtient avec ces matériaux des outils pouvant avoir des duretés de l'ordre de 1500 à 2000 HV. Leur dureté à chaud permet de faire des usinages dans des conditions extrêmes : 1000°C. Les cermets sont des applications très diverses, (tournage, fraisage, etc.), et ont une très bonne résistance mécanique, une faible. [20]

**d) Diamant :** Les premiers furent réalisés en Suèdeen 1953 par Von Platen, puis en 1954 par Hall aux États-Unis, en soumettant du graphite à des températures et pressions très élevées. Les cristaux obtenus étaient petits (< 0,5 mm) et servaient à la fabrication de meules en diamant synthétique. [20]

#### **e) Le Nitrure de bore cubique**

Contrairement au diamant, il ne se trouve pas dans la nature. On l'élabore donc par synthèse (première synthèse en 1957 aux États-Unis). Suivant les conditions, on obtient deux formes :

**Nitrure de bore à structure cubique (CBN)** qui est la forme la plus dure (même structure que le diamant) ;

**Nitrure de bore à structure hexagonale** de faible dureté (même structure que le graphite). La forme dure est très difficile à obtenir et les techniques sont voisines de celle utilisées pour la synthèse du diamant. Les cristaux obtenus sont très petits (< 0,5 mm) utilisables pour la réalisation de meules.

 C'est le matériau connu le plus dur après le diamant. Il présente une résistance Mécanique élevée dépendant de la nature et de la quantité de liant. Sa dureté se maintient à chaud (jusqu'à 1 000 °C), ce qui permet de travailler à des vitesses de coupe très élevées et d'usiner des matériaux durs. Comme pour le diamant, la réactivité chimique liée au couple matériau usiné/outil de coupe en limite les applications. [20]

#### **I.9 Usure des outils**

Le tranchant de l'outil constituant l'élément actif effectuant le travail de déformation, est soumis à des sollicitations mécaniques et thermiques très sévères qui provoquent son usure et sa détérioration dans un temps relativement limité. Le frottement à l'interface outil s'effectue entre un métal naissant et l'outil à des pressions très élevées et des températures élevées, ce qui peut donner naissance à des effets physico chimiques aggravant l'usure de l'outil. [21]

#### **I.9.1 Les phénomènes d'usure**

#### **I.9.1.1 Par effets mécaniques**

a) Usure par adhésion

 Il se produit des micros soudures entre les deux pièces frottant es puis rupture de ces micros ou dures, même avec un lubrifiant.

#### b) Usure par abrasion (érosion).

L'abrasion U est proportionnelle à la pression de contact p, au coefficient de frottement kf et à la vitesse de glissement Vg.

$$
U = k p k f Vg \qquad I.8
$$

c) Usure par déformation plastique de l'outil.

#### d) Usure par fissuration

#### **I.9.1.2 Par phénomènes physico-chimique**

- a) Usure Par corrosion
- Corrosion au contact de l'air ou du lubrifiant du matériau naissant
- Corrosion chimique au niveau des molécules
- Corrosion électrochimique au niveau des ions
- On observe un transfert des constituants de l'outil dans le copeau.
- b) Usure Par diffusion.

Elle apparaît lorsque la vitesse et par suite la température augmente. [21]

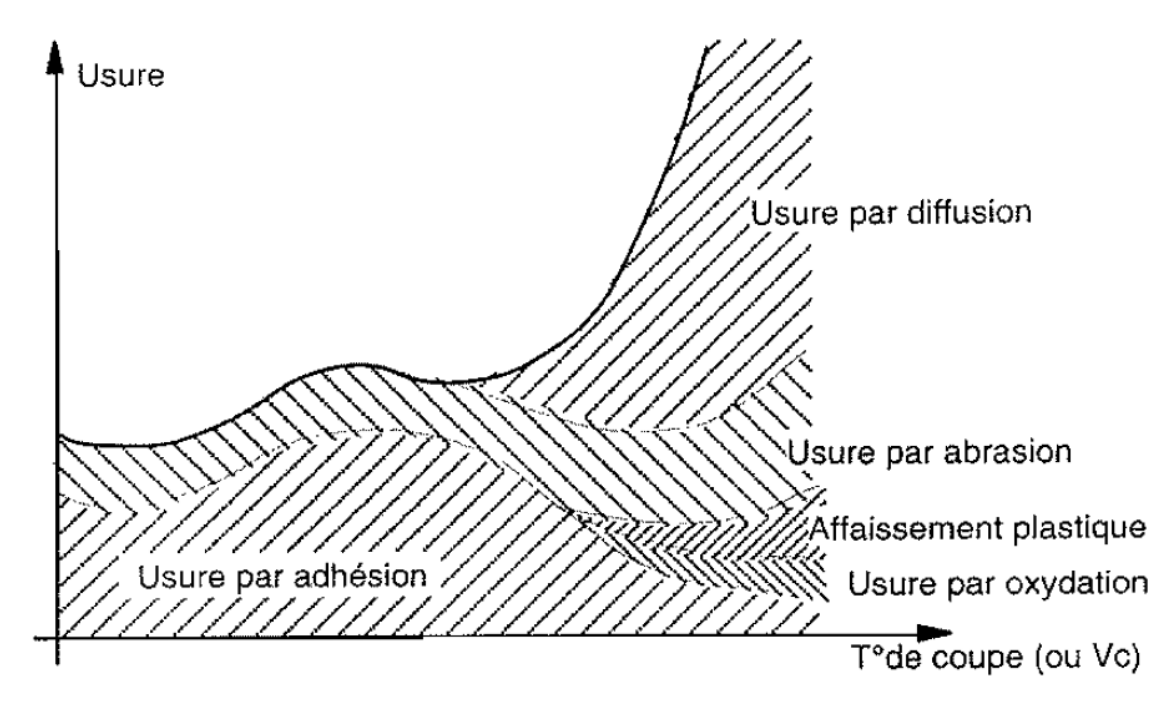

*Figure I. 18 : Les Phénomènes d'usure [21]*

#### **I.9.2 Manifestation de l'usure**

L'observation de la partie active de l'outil fait apparaitre des formes d'usure istiques que correspondant aux conditions dans lesquelles l'outil travaille, selon la caractéristiques que correspondant aux conditions dans lesquelles l'outil travaille, selon la nature des matériaux en présence (outil-pièce), selon les conditions extérieures dues à l'environnement et enfin selon le régime de coupe, on peut rencontrer les diverses formes d'usure suivantes:

#### **I.9.2.1 Usure en dépouille**

Il caractérise la durée de vie. Quand il est trop grand les efforts de coupe augmentent et l'état de surface est moins bon (Figure I.23). C'est un critère général pour la tenue d'outil, caractérisée par une valeur d'usure admissible V<sub>B</sub>. Les valeurs indiquées se rapportent généralement à une tenue d'outil (durée de vie T=15 min). [22]

 $V_{\text{B critique}} = 0.6$  mm en ébauche et 0,3 mm en finition

Cela est dû à une vitesse de coupe excessive ou à une mauvaise position angulaire de l'outil (face de coupe / pièce)

Mesures correctives :

- Choisir une nuance présentant une meilleure résistance à l'usure,
- Réduire la vitesse de coupe.

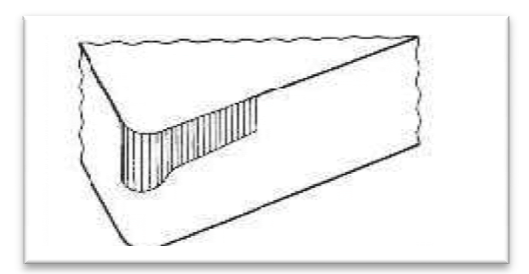

*Figure I. 19 : Uure en dépouille [22]*

#### **I.9.2.2 Usure en cratère**

C'est une usure en creux sur la face de coupe ( Figure I.24), elle est due au frottement du copeau sur la face de coupe de l'outil. Lors de l'usinage l'usinage, la température élevée à l'interface copeau outil et les pressions de contact entre le copeau et l'outil, provoque une diffusion importante de la matière de l'outil vers le copeau par processus d'adhésion. Elle donne aussi une déformation plastique de la pointe de l'outil, caractérisée par processus SV<sub>P</sub> et un renflement de la face de dépouille. L'usure est souvent constatée sur les outils en carbure métallique, elle provoque généralement la rupture de la pointe de l'outil

$$
ValueI\text{ limite}: K_{T\text{ critique}} = 0.06 + 0.3 \text{ f } 2
$$

La valeur critique est celle à partir de laquelle l'outil est considéré comme hors d'usage avec risque important de rupture de l'outil (f : avance par tour).

Mesures correctives :

- Utiliser des nuances de métal dur revêtu,
- Choisir des plaquettes à géométrie positive
- Choisir des plaquettes à géométrie positive<br>- Réduire la vitesse de coupe ou augmenter l'avance [22]

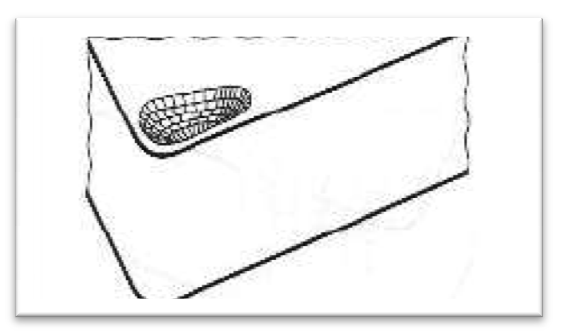

*Figure I. 20 : Usure en cratére [22]*

#### **I.9.3 Durée de vie**

La durée de vie est mesurée sur l'usure en dépouille : dans la zone b : V<sub>B</sub> en mm. On adopte comme critère d'usure  $V_B^B$  $= 0.3 [23]$ 

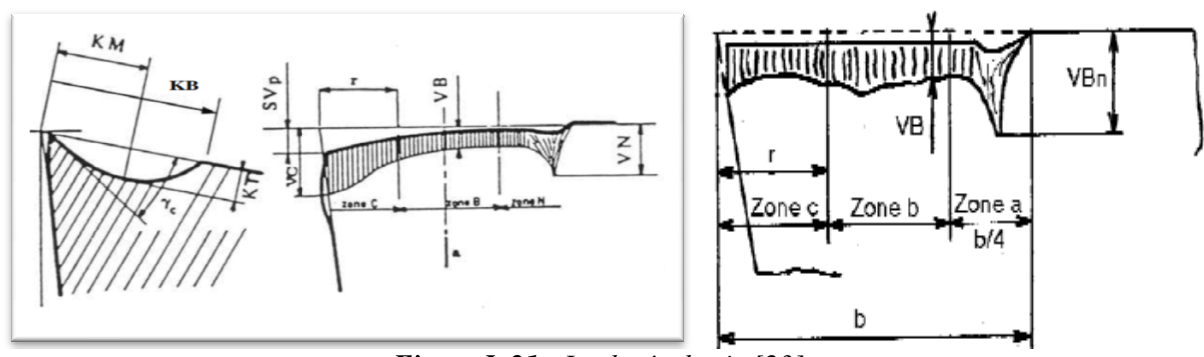

*Figure I. 21 : La durée de vie [23]* 

#### **I.10 Les phénomènes thermiques**

L'usinage génère de la chaleur par auto-échauffement du matériau de la pièce et par frottement a l'interface outil/pièce. Les phénomènes thermiques qui en résultent différent entre les deux modes d'usinage.

- En usinage conventionnel, l' l'énergie calorifique s'évacue dans les copeaux mais également dans la pièce et l'outil dans des proportions non négligeables. Ainsi, le matériau subit un traitement thermique local (trempe superficielle) qui modifie les caractéristiques de la pièce finie.

- En UGV, les échanges thermiques entre le copeau et la pièce n'ont plus le temps d'avoir lieu: la pièce reste pratiquement a température ambiante bien que des énergies plus importantes soient mises en jeu, et l'énergie de la coupe s'évacue a plus de 80% dans les copeaux. [16]

#### **I.10.1 Température de coupe**

Les zones de déformation du copeau et de frottement copeau/outil étant relativement restreintes, il en résulte d'importantes variations de température dans les volumes directement affectés par le dégagement de la chaleur, on montre que le gradient de température, dans l'outil peut atteindre les 200°C/mm. Dans ces conditions, il est délicat de définir une température de coupe. Si bien qu'en général, la température de coupe représente une valeur moyenne du champ thermique d'une zone particulièrement sollicitée, telle que l'interface outil/copeau pour un outil, ou la zone de contact meule pièce dans le cas de la rectification.[24]

#### **I.10.2 Effet de la température de coupe sur l'outil et la pièce**

Avec un outil céramique, il est impératif de faire en sorte que l'opération engendre une température suffisamment élevée pour plastifier la matière de la pièce devant l'arête de coupe. Ceci réduit l'effort exercé par l'outil et facilite l'enlèvement de matière, quatre vingt pour cent de la chaleur étant évacuée par le copeau. Si la vitesse de coupe est trop faible, on risque une rupture prématurée de plaquette, aussi est-il préférable de commencer trop vite pour ajuster la vitesse ensuite afin de maîtriser du mieux possible l'usure sur flanc. La largeur de la passe affecte la température du copeau. [25]

L'effet de la température de coupe, particulièrement quand elle est élevée, est nuisible pour l'outil de coupe et la pièce.

Les effets néfastes sur l'outil de coupe sont:

- L'usure, qui réduit la durée de vie de l'outil de coupe ;
- La déformation plastique des arêtes de coupe si le matériau de l'outil n'est pas assez dur ;
- endommagement des arêtes de coupe dus aux chocs thermiques;
- Formation de l'arête rapportée.

Les effets néfastes de la température sur la pièce:

- Le manque de précision des dimensions de la pièce à cause de la distorsion thermique,
- L'expansion et la contraction durant et après l'usinage,
- Endommagement de la surface par oxydation, corrosion rapide, inflammation,
- Induction des contraintes résiduelles sur la surface.

Cependant, souvent la température de coupe élevée permet la réduction des forces de coupe et la puissance de coupe consommée à un point par la réduction de force de cisaillement. [19]

#### **I.10.3 Mesure de la température**

Il existe de nombreuses méthodes pour mesurer la température au cours de l'usinage. A titre d'exemple on cite: L'utilisation de thermocouples, la thermographie infrarouge, l'analyse métallographique, l'utilisation de poudres fines à température de fusion constante et l'emploi de peintures thermosensibles. Les thermocouples s'utilisent de deux façons. [25]

#### **I.10.3.1 Thermocouples dynamiques**

Ce type de thermocouple est généralement utilisé en tribologie. Cette méthode basée sur l'effet Seebeck. Le principe est de prendre deux corps en mouvement relative comme deux éléments d'un thermocouple. Cette méthode nommée technique d'Herbert-Gottwein [26]. Elle a été mise en œuvre durant les années 20 par [27] [28] et [29]. Cette technique a été utilisée par [30] [31] pour estimer la température à l'interface outil-copeau pendant l'usinage. L'outil est utilisé comme un élément du thermocouple et la pièce comme étant le deuxième élément. A l'interface entre ces deux éléments, il y a formation d'une jonction qui par la suite jouera le rôle d'un thermocouple. Cette méthode a aussi été utilisée en moulage par Out water et al. [32] et dans le cas de contact glissant de deux corps métalliques par [33] [34] [35].

#### **I.10.3.2 Thermocouples incorporés**

Ce sont les plus utilisés pour l'évaluation de la température. En usinage, l'utilisation de ces thermocouples nécessite des perçages de trous dans lesquels les thermocouples sont insérés. Pour estimer la température dans la zone de coupe et d'établir la cartographie thermique dans l'outil, plusieurs auteurs [36] [37] [38] [39] ont eu recours aux thermocouples. Dans ce cas, on cherche à placer un ou plusieurs thermocouples au plus près de la zone sollicitée. L'avantage de cette méthode est la possibilité de les utiliser dans tous les procédés de coupe (avec ou sans lubrification).

#### **Les principaux inconvénients dus à l'utilisation des thermocouples sont**

- Le temps de réponse du thermocouple.
- La difficulté d'implantation des thermocouples et leur localisation dans l'outil.
- Le risque de modification du champ thermique et de la conductivité en présence de trous et des capteurs.
- La fragilisation de la tête de l'outil lors de l'intégration des thermocouples.
- L'impossibilité d'accéder à la température en tête d'outil.
- Les gradients de température dans la zone de coupe étant très importants, une variation de position entraîne des différences de température très importante. [40]

#### **I.10.3.3 Mesure de la température de coupe par caméra infrarouge**

#### **A) La thermographie infrarouge appliquée au domaine de l'usinage**

Lors d'une opération d'usinage, le comportement de l'outil influe sur la qualité de la pièce générée (rugosité, contraintes résiduelles, etc.). De nombreuses études numériques et expérimentales se sont intéressées à la détermination de la température et des efforts de

contact au niveau des interfaces outil / pièce / copeau GUO Y.B [41] ] OZEL T [42], KARPAT Y [43]. Les études thermomécaniques menées par ces auteurs sont basées sur le fait que la distribution de la température dans les matériaux est conditionnée par l'écoulem chaleur en leur sein. [44] Les études therr<br>ution de la tempé<br>c en leur sein. [44] l'écoulement de la

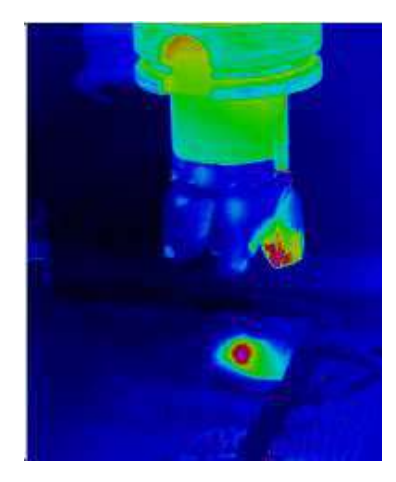

*Figure I. 22 : Thermographie infrarouge [5]*

Le thermographe infrarouge passif ou actif est la mesure physique des rayonnements infrarouges émis en tous points de la surface d'une pièce. La thermographie infrarouge passive consiste en l'observation de la distribution des températures à la surface de l'objet observé, indépendamment de toute source de chauffage extérieur. Dans le cadre d'une opération de fraisage une source de chauffage est créée par effet des sollicitations dues aux conditions mêmes de l'essai. En effet, en cours d'usi d'usinage, les contraintes appliquées par l'outil sur le matériau usiné entraînent une élévation de température de ces deux derniers. Pour ce cas de figure, une thermographie infrarouge active est mieux adaptée pour l'observation de la conditions mêmes de l'essai. En effet, en cours d'usinage, les contraintes appliquées par l'outil<br>sur le matériau usiné entraînent une élévation de température de ces deux derniers. Pour ce<br>cas de figure, une thermographie grammes ainsi enregistrés permettent d'évaluer les rayonnements émis par le couple outil / pièce dans une bande spectrale avec une certaine fréquence d'acquisition. Les variations de température observées à la surface de l'outil et de la pièce sont alors dues à une multitude de phénomènes : [44]<br>- la conduction thermique qui tend à uniformiser le champ de température à l'intérieur de l'outil et de la p phénomènes : [44]

- la conduction thermique qui tend à uniformiser le champ de température à l'intérieur de l'outil et de la pièce,

- les déformations élastiques ou plastiques induites en cours d'usinage,

- la dissipation d'énergie mécanique sous forme de chaleur.

L'étude d'un champ de température, par thermographie infrarouge active, peut ainsi les déformations élastiques ou plastiques induites en cours d'usinage,<br>
la dissipation d'énergie mécanique sous forme de chaleur.<br>
L'étude d'un champ de température, par thermographie infrarouge active, peut ainsi<br>
contrib d'usinage à l'outil coupant. Cette méthode peut en particulier mettre en évidence des phénomènes thermiques (échauffement près de l'arête de coupe), représentatifs de contraintes mécaniques (efforts de coupe, écrouissage de la matière), autour des zones de contact outil / pièce. Des transformations physico-chimiques liées à ces phénomènes thermiques peuvent ainsi être mis en évidence, tant sur le plan microstructural que sur le plan des changements de phase [45]

#### **B) Les Caméras Thermiques**

Une caméra thermique enregistre les différents rayonnements infrarouges (ondes de chaleur) émis par les corps et qui varient en fonction de leur température. Contrairement à l'imaginaire populaire, une caméra thermique ne permet pas de voir derrière une paroi ou un obstacle. Elle reproduit la chaleur emmagasinée par un corps, ou montre le flux thermique d'une paroi en raison d'un foyer se trouvant à l'arrière.

Les vitres ainsi que les parties métalliques polies reflètent l'image thermique tel un miroir. Cette image, bien que moins nette, peut cependant induire un observateur en erreur. Il existe deux systèmes de captation spatiale des radiations électromagnétiques [46].Le recours à des caméras thermiques portables gagne en importance lors de la réalisation de travaux d'entretien et de maintenance à caractère préventif. Les anomalies et dysfonctionnements faisant souvent leur apparition au niveau des composants sensibles et indispensables à la production en raison d'un développement de chaleur accru [47]

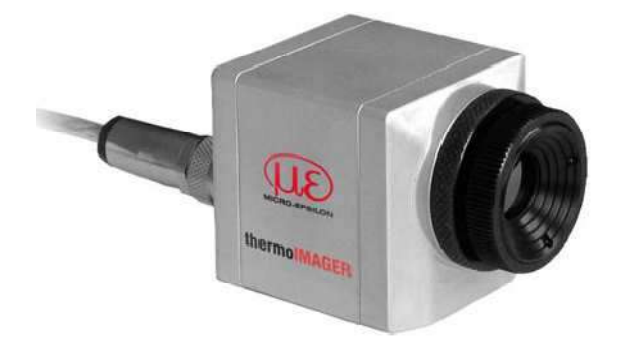

*Figure I. 23 : Les Caméras Thermiques [48]*

#### **C) Le système de mesure thermique infrarouge**

Chaque corps dont la température est supérieure au point zéro absolu de -273,15°C (= 0 Kelvin) émet en sa surface un rayonnement électromagnétique proportionnel à sa propre température appelé rayonnement propre. Une partie de ce rayonnement est un rayonnement infrarouge pouvant être utilisé pour la mesure thermique. Ce rayonnement traverse

l'atmosphère et il est focalisé à l'aide d'une lentille (optique d'entrée) sur un élément de détection qui génère un signal électrique proportionnel au rayonnement. Le signal est amplifié et transformé via traitement numérique subséquent en une grandeur de sortie proportionnelle à la température de l'objet. La valeur de mesure peut faire l'objet d'un affichage sur écran ou être émise sous forme de signal analogique permettant un simple raccordement aux systèmes de régulation de la commande de processus. [48]

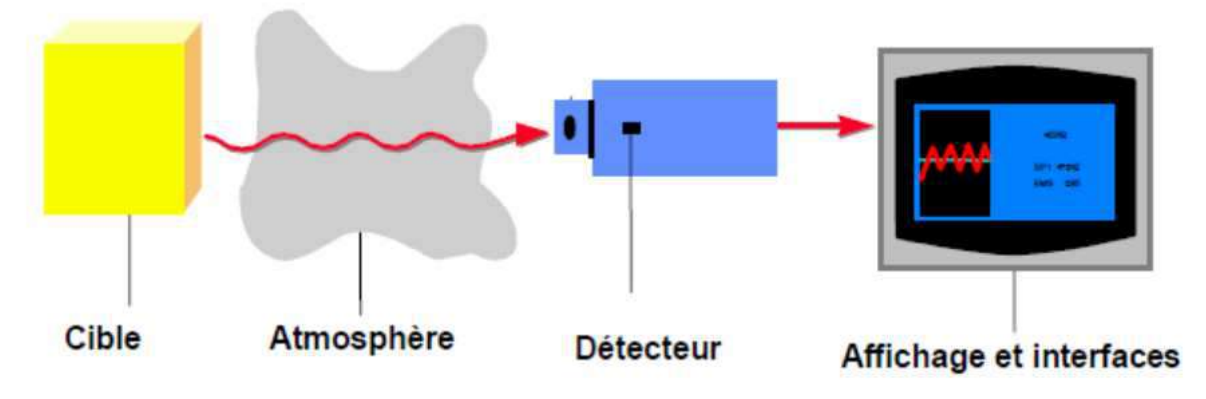

*Figure I. 24 : système de mesure par infrarouge [46] 46]*

Les avantages de la mesure thermique sans contact sont:

-Mesure possible sur des objets en mouvement, difficilement accessibles ou très chauds

-Temps de réaction et de mesure très courts

-Mesure sans effet rétroactif, aucune influence de l'objet à mesurer

-Mesure non destructive

-Longévité du point de mesure, aucune usure

A noter:

-L'objet de mesure doit être visible pour le capteur

-L'optique du capteur doit être protégée des souillures

- Seules les températures superficielles peuvent être mesurées [47]

#### **I.11 L'acier AISI 1060 1060**

L'acier AISI 1060 est un acier au carbone (non allié) formulé pour le façonnage primaire en produits corroyés. 1060 est la désignation dans les systèmes SAE et AISI pour ce matériau. Il peut avoir une ductilité modérément faible par rapport à d'autres aciers forgés, au carbone ou non, dans la base de données . [49]

Les aciers contenant du carbone comme principal élément d'alliage sont appelés aciers au carbone. Ils contiennent jusqu'à 0,4% de silicium et 1,2% de manganèse. Des éléments résiduels tels que le cuivre, le molybdène, l'aluminium, le chrome et le nickel peuvent également être présents dans ces aciers. [50]

Les propriétés de l'acier SAE-AISI 1060 comprennent trois variantes courantes. [49]

- Acier au carbone recuit et étiré à froid 1060.

- Acier au carbone 1060 laminé à chaud.

- Acier au carbone 1060 sphéroïdisé et étiré à froid.

#### **I.11.1 Composition chimique**

**Tableau I.1 :** La composition chimique de l'acier au carbone AISI 1060 [51]

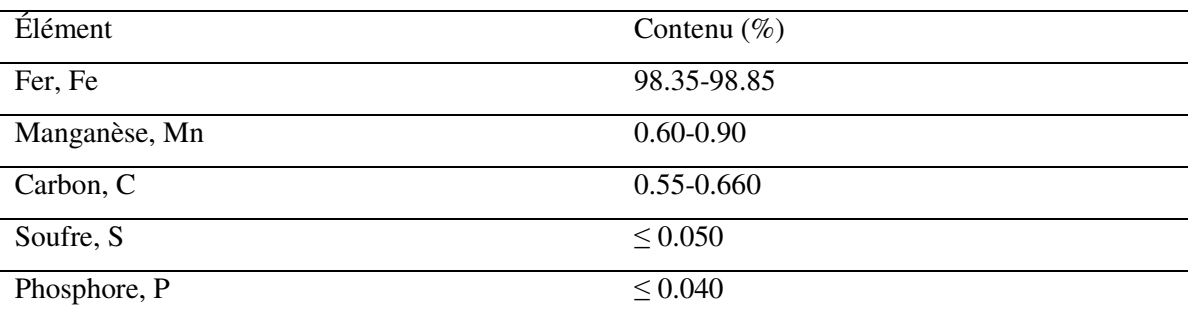

#### **I.11.2 Propriétés physiques**

**Tableau I.2 :** Les propriétés physiques de l'acier au carbone AISI 1060 sont présentées .[51]

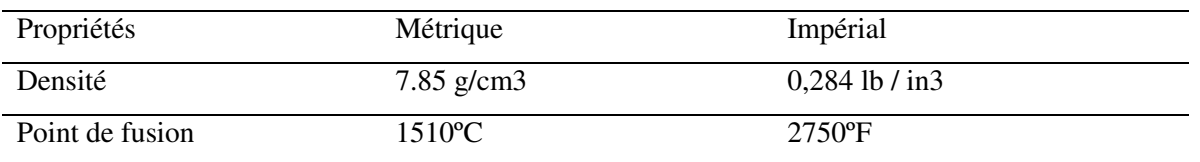

#### **I.11.3 Propriétés mécaniques**

**Tableau I.3 :** montre les propriétés mécaniques de l'acier au carbone AISI 1060 étiré à froid.[51]

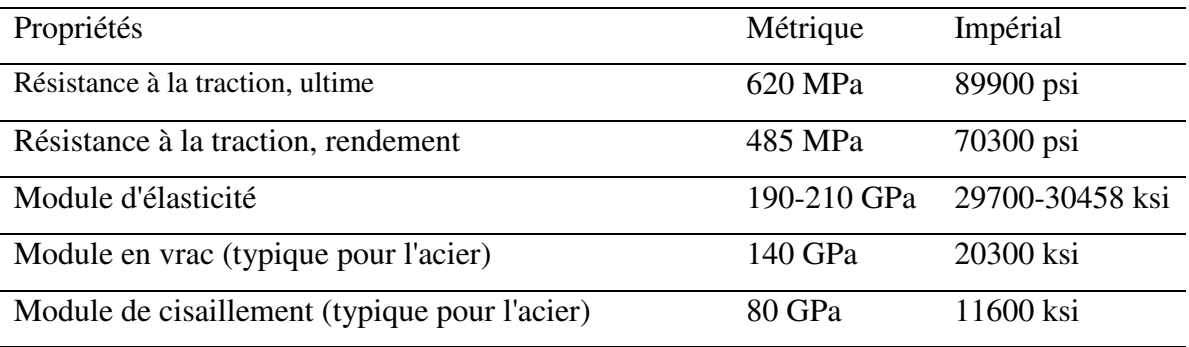
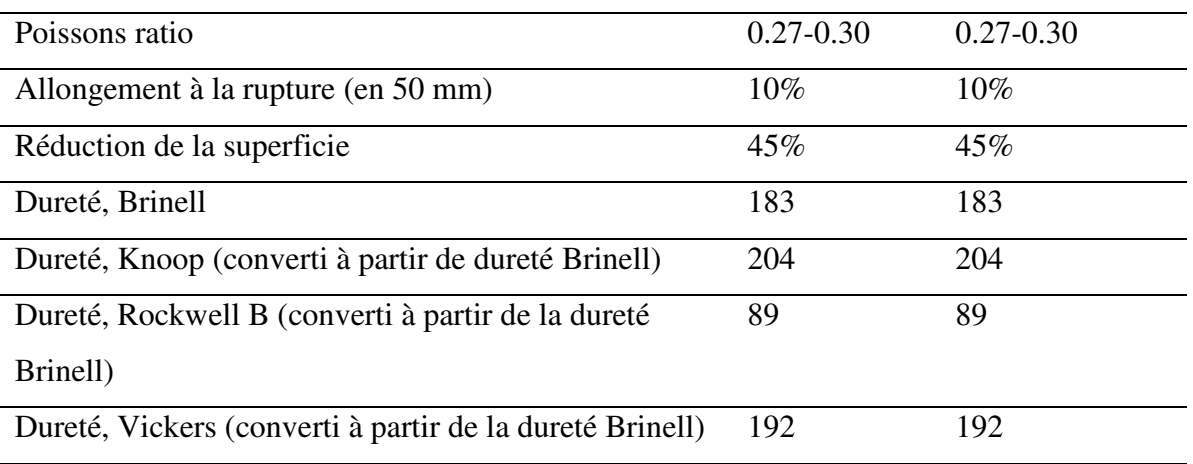

#### **I.12 Banc d'essai de mesure de la température de coupe**

La figure suivante montre le banc d'essai pour mesurer la température de coupe à travers d'une caméra infrarouge lors de l'usinage de l'acier AISI 1060 par fraisage.

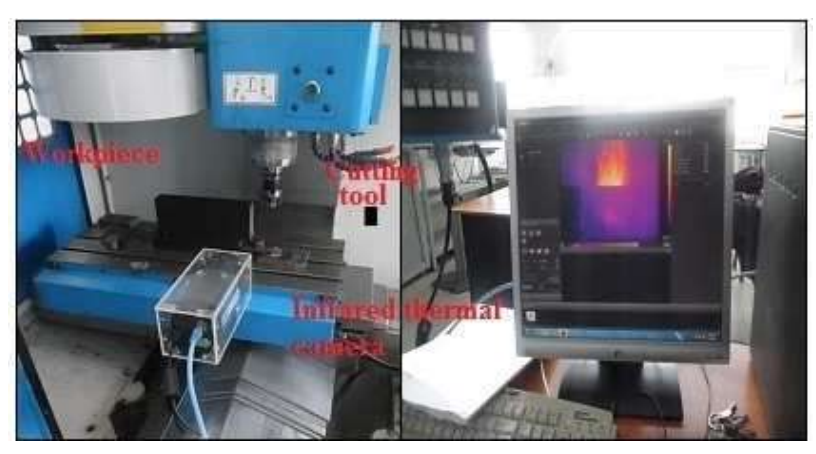

D'après [52]

*Figure I.25: les éléments qui ont été utilises lors de l'expérimental. [52]*

**Tableau I.4.** Dimensions de la plaquette. [52]

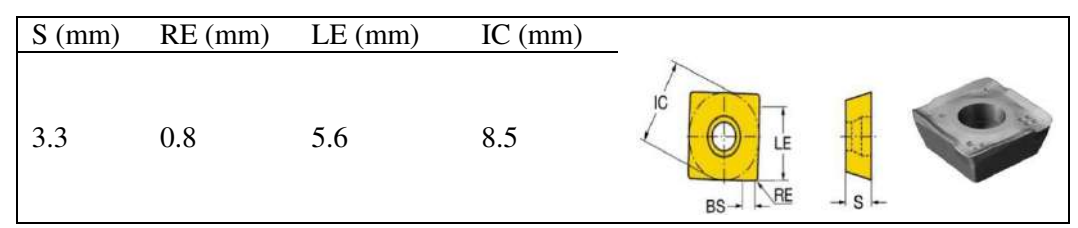

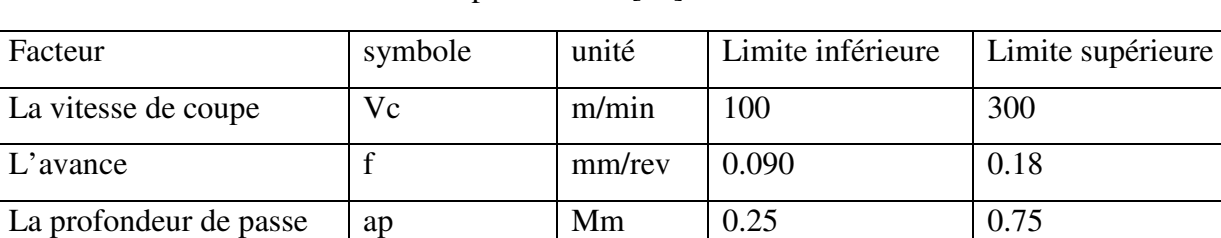

**Tableau I.5 :** Les conditions de coupe utilisées .[52]

Le tableau suivant montre les résultats de la température de coupe obtenue après une

opération de surfaçage sur le métal AISI 1060

**Tableau I.6 :** résultats de mesure de la température en fonction différent paramètre de coupe. [52]

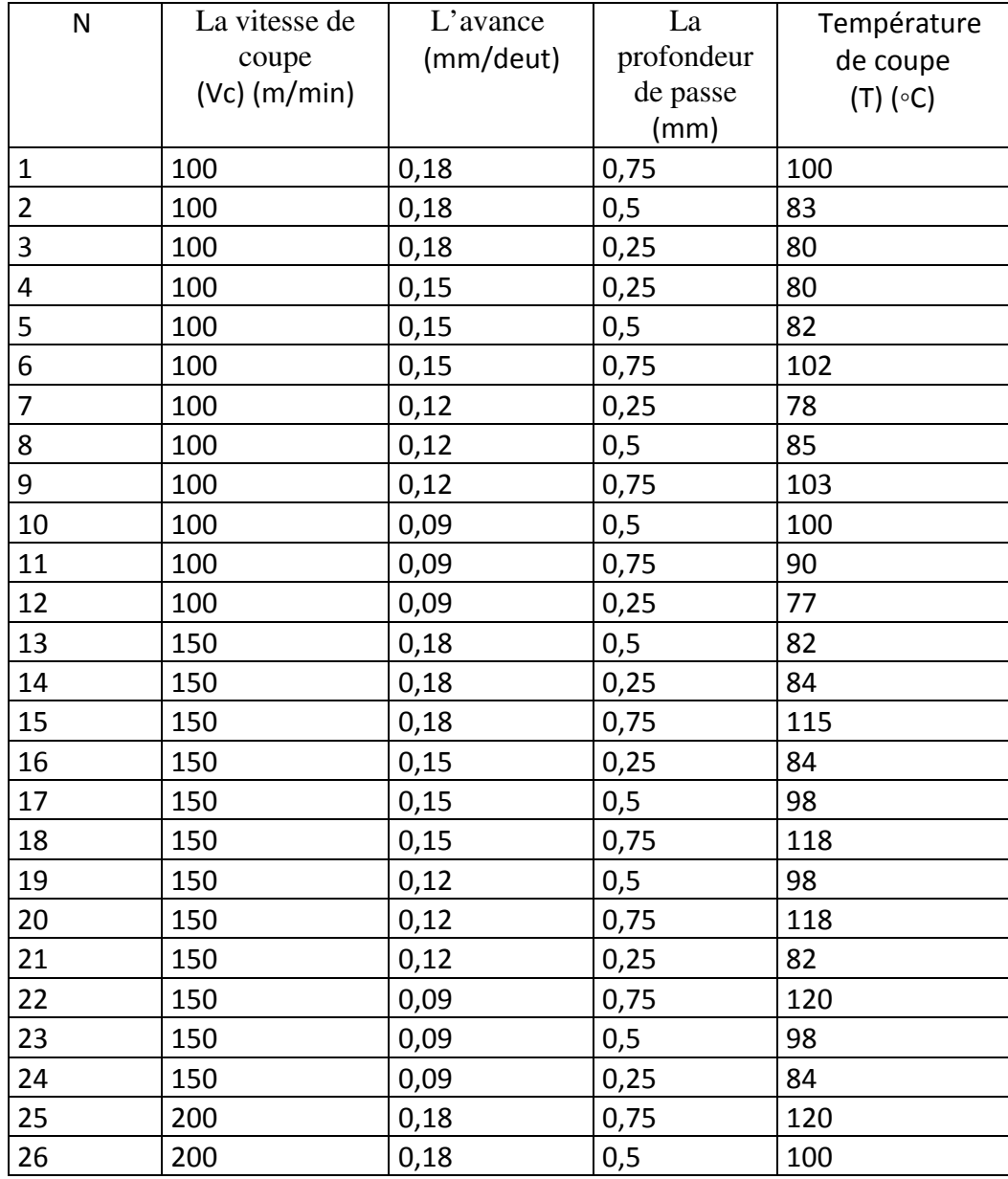

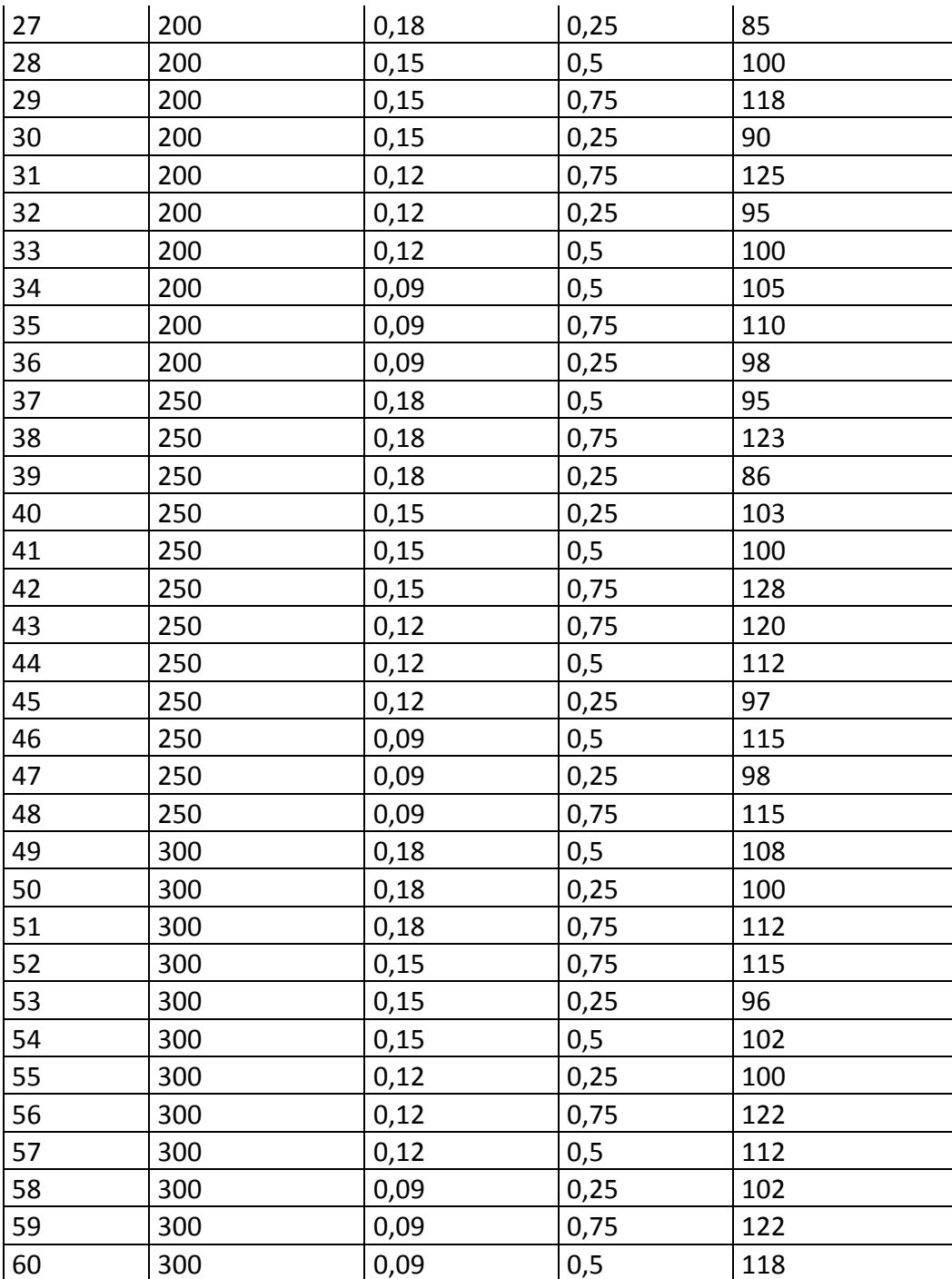

#### **I.13 Conclusion**

Dans ce chapitre nous avons traité les différentes techniques et les procédés de coupe des métaux par fraisage, une étude expérimentale de mesure de la température de coupe par camera infrarouge de l'acier AISI 1060 fait par. [52] a été exposée à la fin de ce chapitre, dans cette partie, nous avons présenté les résultats de mesure de la température de coupe en fonction de différents paramètres de coupe.

 Ces résultats faisant l'objet d'une étude dans le dernier chapitre en utilisant la méthode de surface de réponse.

# **Chapitre II Méthode de résolution et logiciel utilisé**

#### **II. Introduction**

Pour optimiser l'organisation des expériences et exploiter efficacement les résultats obtenus, on peut avoir intérêt à utiliser des méthodes telles que la méthode des plans d'expérience. Le principe général des plans d'expérience consiste à étudier que certains points du domaine expérimental

Ce chapitre présente de la méthode de surface de réponse et le logiciel à utiliser (Design of Expérimente), l'utilisation de cette méthode aide à l'amélioration de la qualité des produits, des procédés, à la réduction des temps et du coût des produits.

#### **II.1 La Méthode de Surface de Réponse (Réponse Surface Méthodologie)**

La méthodologie de surface de réponse (RSM) est une collection de statistiques et de techniques utiles pour développer, améliorer et optimiser les processus. Cela a aussi des applications importantes dans la conception, le développement et la formulation de nouveaux produits, ainsi que dans l'amélioration des conceptions de produits existantes. Les applications les plus étendues de RSM sont dans le monde industriel, notamment situations dans lesquelles plusieurs variables d'entrée peuvent influencer une mesure de performance ou une caractéristique de qualité du produit ou du processus. Cette mesure de performances ou caractéristiques de qualité est appelée la réponse. [53]

#### **II.1.1 Références utiles sur RSM**

Au début du développement de RSM, de 1951 à 1970, l'article de **Box et Wilson** [54] est considéré comme le premier à avoir lancé les bases pour RSM. Certains des premiers documents qui ont également contribué au développement de RSM inclut ceux par **Draper et Hunter** [55] **Box et Draper** [56]. Plusieurs articles de synthèse sur RSM ont ensuite été publiés en commençant par l'article de **Hill et Hunter** [57] souligné les applications pratiques du RSM dans les champs de traitement chimique. Cela a été suivi par des critiques plus récentes par **Myers et al.** [58]. Un examen de RSM d'un point de vue biométrique a été donné par **Myers** [59] qui a mis l'accent sur les applications biologiques plutôt qu'applications dans les sciences physiques et d'ingénierie. En outre, plusieurs livres ont été écrits sur le sujet de RSM par **Myers**, **Khuri et Cornell** [60], **Box et Draper** [61].

#### **II.1.2 Objectifs et applications typiques de RSM**

La méthodologie de la surface de réponse est utile dans la solution de nombreux types de problèmes industriels. Généralement, ces problèmes se répartissent en trois catégories:

31

1-Mappage d'une surface de réponse sur une région d'intérêt particulière.

2-Optimisation de la réponse. Dans le monde industriel, un problème très important est de déterminer les conditions qui optimisent le processus

3-Sélection des conditions de fonctionnement pour obtenir les spécifications ou les exigences du client. Dans la plupart des problèmes de surface de réponse, il existe plusieurs réponses dans un certain sens, qui doivent être considérées simultanément [53].

#### **II.1.3 Directions futures dans RSM**

- Les chercheurs du RSM devraient fournir les moyens de faciliter l'utilisation du RSM par les analystes de données, les praticiens et les expérimentateurs.
- Les chercheurs de RSM ont besoin de la rétroaction des expérimentateurs. Cela peut aider à créer une méthodologie qui s'applique à réaliste situations.
- Meilleur support logiciel. Le logiciel actuellement disponible pour RSM est limité. Ceci est particulièrement vrai dans le multi réponses région.
- Davantage de travaux de recherche sont nécessaires dans le cas des réponses multiples, en particulier dans la zone de conception.
- Les techniques multi-réponses devraient être modifiées pour permettre présence d'un effet de bloc dans le modèle.
- Il est nécessaire d'explorer de nouvelles techniques RSM adaptées à modèles plus généraux sous des hypothèses moins restrictives (modèles linéaires généralisés).
- Développer des conceptions robustes vis-à-vis de plusieurs Critères.
- Il existe un besoin de techniques non paramétriques dans le RSM (modèle) [62]

#### **II.1.4 Application du RSM dans le domaine de l'usinage**

La méthode RSM a été appliquée à un large processus d'usinage. En particulier, la méthode RSM a été appliquée aux procédés suivants

#### **II.1.4.1Tournage**

**H. Joardar a et all** [63] a appliquer la méthodologie de surface de réponse pour déterminer un modèle de la force de coupe dans le tournage de la matrice métallique LM6 / SiCP composite.

Il a étudié l'effet de certaines paramètre de coupe sur les forces de coupe de la matrice métallique LM6 Al / SiCP (MMC) dans des conditions de coupe à sec. La vitesse de coupe, profondeur de coupe et le pourcentage en poids de SiCP in dans la matrice métallique a été choisi comme paramètre d'influence et analyser l'effet de ces paramètres sur les forces de coupe. L'analyse montre un excellent accord entre les valeurs prédites et expérimentales.

Camposeco-Negrete (2015) [64] il sont fait une Optimisation des paramètres de coupe en utilisant la méthode de la surface de réponse pour minimiser la consommation d'énergie et maximiser la qualité de coupe lors du tournage de l'aluminium AISI 6061 T6.

 Cette recherche présente une étude expérimentale relative à l'optimisation des paramètres de coupe lors de l'usinage de l'aluminium AISI 6061 T6. La méthode de la surface de réponse a été utilisée pour obtenir le modèle de régression pour l'énergie consommée lors de l'usinage, et la rugosité de surface et du taux d'élimination des matériaux. Les paramètres de tournage optimaux déterminés par la méthode d'optimisation proposée ont réduit la consommation d'énergie de 14,41% et la rugosité de surface à 36,47%. Par conséquent, la durabilité et la qualité du processus d'usinage ont été réalisées en même temps.

#### **II.1.4.2 Fraisage**

**M.Subramanian1 et al** [65] Ont utilise la combinaison entre deux méthode, la méthode de surface de réponse et la méthode algorithme génétique pour optimiser les forces de coupe lors de l'usinage de l'acier Al7075-T6 par fraisage en fonction de différent paramètre de coupe

Dans son travail, l'objectif principal est de développer un modèle basé sur la méthodologie de surface de réponse à la force de coupe en termes de paramètres d'usinage tels que la vitesse de coupe, la vitesse d'avance, et la profondeur de coupe axiale. Le modèle mathématique trouvé explique bien l'interaction et l'effet de chaque paramètre. De plus, le modèle statistique développé a été utilisé pour optimiser les paramètres d'usinage afin d'obtenir une force de coupe minimale en utilisant un algorithme génétique.

**Alauddin M,et al** [66] il ont étudier la prédiction de la durée de vie de l'outil dans le broyage final par méthodologie de la surface de réponse (1997).

 Dans cette étude, le modèle prédictif est développé pour observer l'effet de l'angle de déviation radial sur l'outil de coupe en considérant les paramètres d'usinage suivants: vitesse de broche, vitesse d'avance, profondeur de coupe axiale et profondeur de coupe radiale. En se référant à l'étude de cas d'usinage réel, à l'aide de la méthodologie de la surface de réponse (RSM).

33

Le test de confirmation montre les valeurs prédites qui se sont révélées en bon accord avec les valeurs mesurées.

#### **II.2 Logiciel de conception d'expériences**

#### **II.2.1 Définition**

Le DOE (Design of Expérimenta) est l'une des méthodes statistiques les plus puissantes et donc largement utilisées dans le domaine de l'usinage. Les résultats de l'usinage sont affectés par de nombreux facteurs. Afin de concevoir un nouveau procédé ou d'améliorer l'usinage existant Processus, la relation entre les entrées et les sorties devrait être établie.

Le DOE est une méthodologie formelle statistique permettant à un expérimentateur d'établir une corrélation statistique entre un ensemble d'intrants (variables d'entrée) avec des résultats choisis du système / processus sous certaines incertitudes, appelé influence environnementale.

Un facteur d'entrée dans un processus est déterminé comme une source de variabilité dans la production du processus. Une fois que les variables d'entrée du processus pour un processus sont déterminées, ils sont souvent appelés variables clés d'entrée de processus (connues sous le nom de KIPV(key process input variables ) dans la littérature).

Ainsi, une expérience statistique peut être conçue de telle sorte que les valeurs optimales pour chaque facteur pour atteindre la qualité de sortie souhaitée peut être révélé à cet égard, Le DOE est le processus de détermination des corrélations des KPIV avec la sortie de la processus. Un point clé du processus DOE est qu'il modifie plusieurs variables à la fois. Cela permet aux statistiques derrière le processus d'identifier les interactions entre les KPIV en termes d'influence sur la production. [67]

Le système / processus est désigné à la figure II.1. comme boîte noire, C'est-à-dire un dispositif, un système ou un objet qui peut être considéré uniquement en fonction de son apport, sortie, et transfert (corrélation) caractéristiques sans aucune connaissance de son fonctionnement interne, c'est-à-dire sa mise en œuvre est "opaque" (noir).

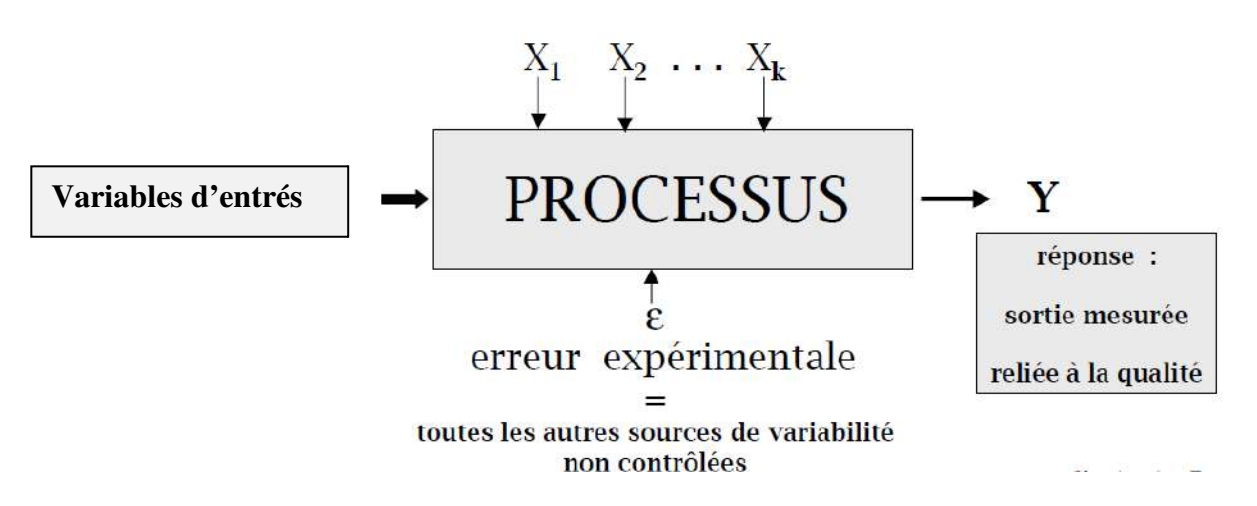

**Figure II. 1:** visualisation DOE intention

La première étape du DOE nécessite la formulation d'objectifs clairs de l'étude. la sélection du modèle statistique dans le DOE nécessite la formulation quantitative de l'objectifs. Un tel objectif est appelé la réponse, qui est le résultat du processus étudié ou sa sortie tel que présenté à la figure II.1. Le processus à l'étude Peut être caractérisé par plusieurs paramètres de sortie importants, mais un seul d'entre eux devrait être sélectionné comme réponse. [67]

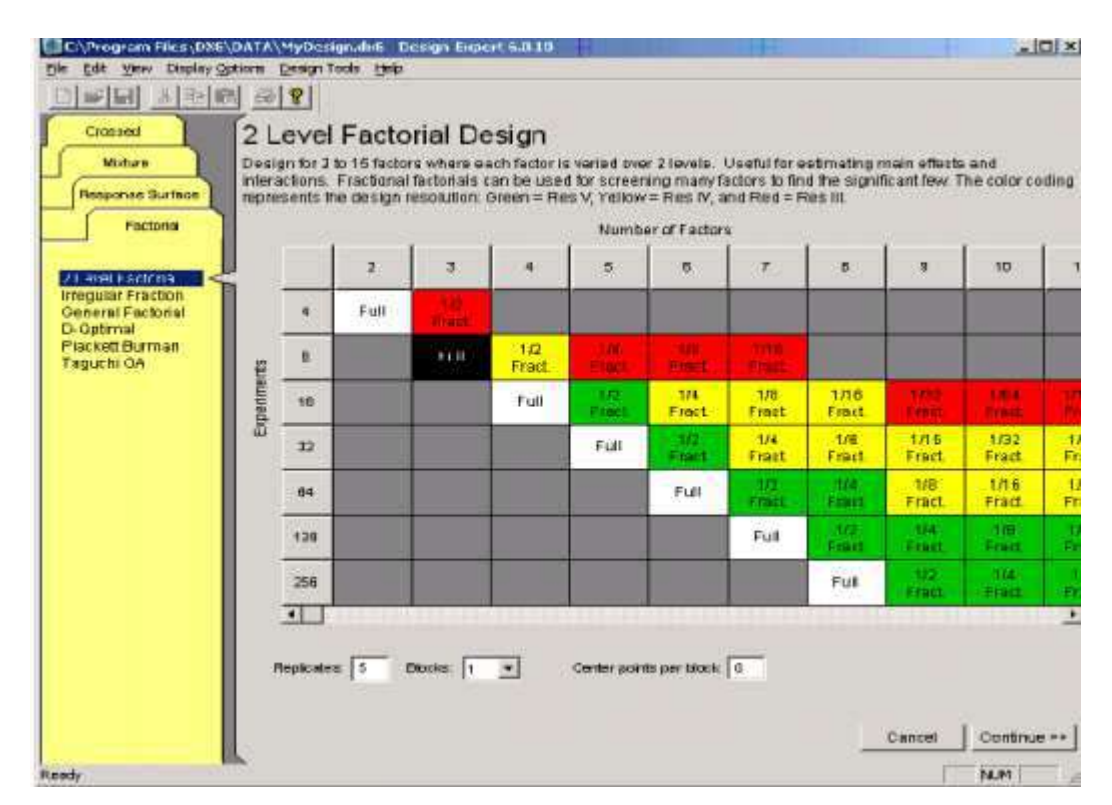

*Figure II. 2 : l'inter l'interface de logiciel de conception d'expériences Design of Experiments face* 

#### **II.2.3 Conception centrale composite**

L'utilisation d'une méthode (Design of Expérimentas (DOE)) pour l'expérience est nécessaire pour appliquer la méthode RSM. Cela conduit à une meilleure répartition des points, réduit l'erreur et les résultats à une estimation plus précise des coefficients de la fonction de régression. Les modèles orthogonaux de premier ordre sont souvent utilisés lorsque des modèles de premier ordre sont considérés et que la méthode de conception composite central (central composite design (CCD)) est utilisée dans le cas d'une conception de second ordre. La méthode CCD est un cas spécial de dessins factoriels fractionnaires qui comprend également des points centraux et axiaux dans la conception, comme on peut le voir sur la Figure II.3. Plus précisément, un CCD implique trois ensembles d'expériences: un ensemble de conception factoriel, un ensemble de points centraux et un ensemble de points axiaux. Les points centraux ont des valeurs égales aux médianes de valeur utilisées dans l'ensemble de conception factoriel et permettent une amélioration de la précision de l'expérience, tandis que les points axiaux impliquent des points en dehors de la gamme des points de conception factorielle pour tous les facteurs.[68]

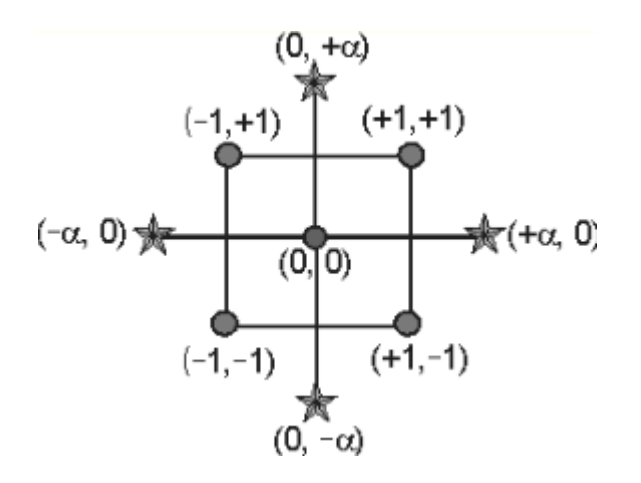

*Figure II. 3: Un schéma de l'essai points utilisés dans une centrale*

La conception de la méthode de surface de réponse (RSM) la plus populaire est la conception composite centrale (CCD). Un CCD a trois groupes de points de conception.

- (a) des points de conception factorielle ou fractionnelle à deux niveaux
- (b) des points axiaux (parfois appelés "étoiles")
- (c) points centraux

Les CCD sont conçus pour estimer les coefficients d'un modèle quadratique. Toutes les descriptions de points seront en termes de valeurs codées de facteurs

1. Points factoriels

La partie factorielle à deux niveaux de la conception comprend toutes les combinaisons possibles des niveaux 1 et -1 des facteurs. Pour le cas des deux facteurs, il y a quatre points de conception:  $(-1, -1)$   $(+1, -1)$   $(-1, +1)$   $(+1, +1)$ 

2. Points étoiles ou axial

Les points étoiles ont tous les facteurs mis à 0, le point milieu, sauf un facteur, qui a la valeur +/- Alpha. Pour un problème à deux facteurs, les points étoiles sont (-Alpha, 0) (Alpha, 0) (0, -Alpha) (0, Alpha)

3. Points de centre

Les points centraux, tels qu'impliqués par le nom, sont des points avec tous les niveaux définis au niveau codé 0 au milieu de chaque plage de facteurs:(0, 0)

Facteurs catégoriques

Vous pouvez également ajouter des facteurs catégoriques à cette conception. Cela entraînera une multiplication du nombre d'analyses générées par le nombre de combinaisons des niveaux de facteurs catégoriels

Points centraux dans le CCD Beaucoup de gens se demandent s'il est vraiment nécessaire d'exécuter tous les points centraux qui sont suggérés lorsque vous configurez une conception composite centrale (généralement 5 ou 6). (CCD) est un type de conception de surface de réponse qui vous donnera de très bonnes prédictions au milieu de l'espace de conception. Le choix du nombre de points centraux à utiliser influe sur la façon dont cette conception fonctionnera. Trois éléments doivent être pris en compte lors du choix du nombre de points centraux dans une conception composite centrale.

 1) Les points centraux répétés sont utilisés pour estimer l'erreur pure du test d'absence d'ajustement.

 2) Si vous avez choisi de bloquer la conception composite centrale pour une raison quelconque.

3) Le nombre par défaut de points centraux fournit des conceptions de précision presque uniformes. Cela signifie que l'erreur à l'intérieur d'une sphère dont le rayon est égal aux 1 niveaux est presque uniforme.

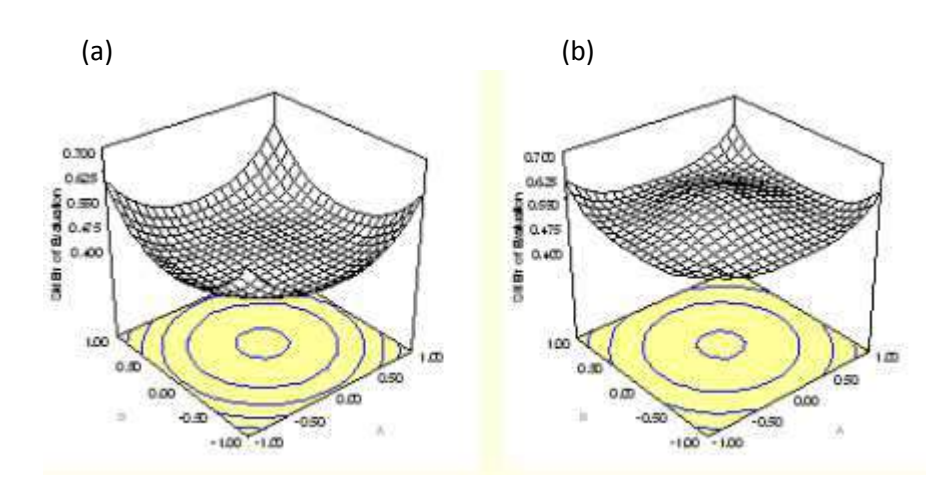

*Figure II. 4: (a) Six points centraux (b) trois points centraux* 

#### **II.2.4 Sélection du modèle RSM / MIX**

Design-Expert fournit plusieurs tableaux statistiques utiles que vous pouvez utiliser pour identifier quel modèle choisir pour une étude approfondie (la sélection est faite sur l'écran du bouton Modèle) Le logiciel souligne et étiquette comme Suggéré le modèle qui répond aux critères spécifiés dans cette section. Après le nom de la réponse, Design-Expert peut afficher un avertissement à propos de modèles alaisés. Dans ce cas, il n'y a pas assez de points de conception uniques pour estimer tous les coefficients du modèle. Les estimations des moindres carrés ne seront pas uniques, parcelles avec des formes trompeuses peut entraîner un contour Ensuite, vous voyez un tableau récapitulatif qui fournit une comparaison séquentielle des modèles montrant la signification statistique de l'ajout des termes du modèle à ces termes déjà dans le modèle. [68]

#### **II.2.5 Somme des modèles séquentiels de carrés**

- a) **Moyenne**: La somme des carrés pour l'effet de la moyenne
- b)**Blocs**: Somme séquentielle des carrés pour l'effet de blocage (le cas échéant), après suppression de l'effet de l'interception.
- c) **Linéaire**: Somme séquentielle des carrés pour les termes linéaires. La valeur F teste l'importance de l'ajout de termes linéaires aux effets d'interception et de blocage. Une petite valeur P (Proh »F) Indiçâtes que l'ajout de termes linéaires a amélioré le modèle.
- d)**2Fl**: Somme séquentielle des carrés pour les termes d'interaction à deux facteurs (AB, BC, etc.). La valeur F teste la signification de l'ajout de termes d'interaction au modèle linéaire. Une petite valeur P (Prob> F) indique que l'ajout de termes d'interaction a amélioré le modèle
- **e) Quadratique**: somme séquentielle des carrés pour les termes quadratiques (A-carré, Bcarré, etc.). La valeur F teste la signification de l'ajout de termes quadratiques au modèle 2Fl. Un petit p- value (Prob> F) indique que l'ajout de termes quadratiques a amélioré le modèle
- **f) Cubique**: somme séquentielle de quarts s pour les termes cubiques. La valeur F teste la signification de l'ajout de termes cubiques au modèle quadratique. Une petite valeur p (Prob> F) indique que l'ajout termes cubiques a amélioré le modèle La colonne "DF" indique les degrés de liberté pour chaque source. En méthodologie de surface de réponse, les degrés de liberté totaux sont égaux au nombre de coefficients du modèle ajoutés ligne par ligne
- g)**Pour un modèle de mélange**: soit q le nombre de composants dans un mélange. Les degrés de liberté pour les termes linéaires dans un modèle de mélange est (q-1, plutôt que q, car les sommes de les carrés sont corrigés pour la moyenne Vous devez sélectionner le modèle de degré le plus élevé qui a une valeur p (Prob F) inférieure à votre niveau de signification choisi (par exemple 0,05). [68]

#### **II.2.6 Design Expert pour l'analyse d'un design**

Une fois que vous avez effectué votre test, vous entrez les valeurs de réponse dans les colonnes appropriées de l'écran Structure. Si cet écran n'est pas visible, vous pouvez y accéder en sélectionnant Design (Actuel) (dans l'arborescence à gauche de l'écran). Pour analyser une réponse, cliquez sur le nom de la réponse (dans l'arborescence à gauche de l'écran). Vous allez maintenant voir un ensemble d'onglets que vous pouvez utiliser pour accéder à diverses techniques d'analyse et interpréter les modèles ajustés. Vous trouverez ci-dessous quelques remarques sur les fonctionnalités disponibles sous chaque onglet.

#### **• Effets**

- Tracés semi-normaux et normaux pour mettre en évidence les facteurs actifs
- Diagramme de Pareto pour donner une image de la taille relative des différents effets

#### **• ANOVA**

- Analyse de la variance

Cela peut parfois être utilisé comme autre moyen de mettre en évidence le facteur actif - Statistiques récapitulatives.

Une statistique utile ici est celle appelée «Adeq Precision». C'est un type de rapport signal sur bruit qui mesure le rapport de la plage de variation de la réponse prédite à une estimation de l'erreur type de la prédiction. Une valeur élevée indique que la variation que nous observons est importante par rapport à l'incertitude sous-jacente du modèle ajusté.

- Coefficients de modèle ajusté

À moins que les interactions ne soient négligeables, les coefficients numériques peuvent être difficiles à interpréter. Il est généralement préférable d'examiner le modèle à travers graphiques - voir ci-dessous.

#### • **Diagnostic**s

- Les parcelles résiduelles

Design Expert propose la gamme habituelle de graphiques résiduels pour vérifier des hypothèses telles que la normalité et la variance constante.

- Tracé Box-Cox pour les transformations de puissance

Cela peut nous aider à décider si nous pouvons améliorer l'ajustement du modèle en mesurant la réponse à une échelle différente - par ex. en utilisant le journal des valeurs de réponse.

- Traces de levier et influence des statistiques

Ces graphiques montrent l'influence des points de données individuels sur le modèle ajusté.

L'un des objectifs de la conception statistique est de faire en sorte que nos modèles l'utilisation de toutes les observations et ne dépendent pas de façon critique de quelques points seulement. Donc, pour les conceptions standard telles que factorielles, ces statistiques ne seront généralement pas être nécessaire.

#### • **Graphiques de modèles**

Design Expert propose un large éventail de différentes parcelles pour montrer comment la réponse varie avec les changements dans les contrôles. Pour changer le type d'intrigue, utilisez la vue menu. Notez que les courbes de niveau et de surface 3D ne sont appropriées que pour les variables de contrôle continues.

Si vous avez 3 contrôles ou plus, vous obtiendrez un tracé de deux des contrôles avec le variables restantes maintenues à des réglages fixes. Vous pouvez changer les variables qui sont tracé et vous pouvez également modifier les paramètres des variables fixes.

Les parcelles disponibles sont...

-Un facteur

Diagramme des principaux effets montrant l'effet moyen du déplacement d'un seul contrôle, tout en maintenant les autres contrôles constants.

-Interaction

Tracer montrant comment l'effet de changer un contrôle varie avec les changements de un deuxième contrôle

-Contour

-Surface3D

Notez que le graphique de surface peut être pivoté pour obtenir une meilleure vue

-Cube

Donne les valeurs de réponse numérique à chaque combinaison de trois des contrôles. Tous les autres contrôles sont conservés à des réglages fixes [68]

#### **II.2.7 Objectifs et aperçu de la conception des concepts expérimentaux**

Nous concluons cette section avec un bref résumé qui décrit les principaux objectifs de la conception des expériences et présente les étapes nécessaires pour effectuer une expérience réussie. [69]

#### **A. objectifs de la conception des expériences**

- Améliorer les rendements des processus (résultats).
- Trouver les facteurs qui influent sur la réponse moyenne (localisation).
- Trouver les facteurs qui influent sur la variabilité (dispersion).
- Trouver les paramètres des facteurs qui optimisent la réponse moyenne
- (Optimisation des paramètres).
- Trouver les paramètres des facteurs qui minimisent la variabilité.
- Réduire le temps de développement.
	- Réduire les coûts globaux. [69]

#### **B. Aperçu de la conception des expériences**

- Déterminer l'objectif de l'expérience.
- Déterminez la réponse.
- Déterminer les facteurs et la région d'intérêt.
- Déterminez les paramètres des facteurs.
- Effectuez l'expérience.
- Effectuer une analyse statistique.
- Tirer des conclusions pratiques et donner des recommandations. [69]

#### **II.3 Conclusion**

Dans ce chapitre nous avons articulé sur une étude générale sur la méthode de surface de réponse et le logiciel de conception d'expériences (Design of Expérimentas). Nous avons montré l'efficacité de la méthode de Surface de Réponse dans plusieurs domaines, le plus importants de ces domaines est l'usinage, l'objectif de cette méthode est de minimiser ou maximiser les facteurs sortons par l'optimisation des facteurs entrants.

## **Chapiter III Résultats et Analyse**

#### **III. Introduction**

Dans ce chapitre, nous présentons les résultats de notre étude présentée dans le chapitre I, tableau I.7. Après avoir introduire les résultats dans le programme Design of Expérimente, qui nous fournit une étude prédictive sur le changement de la température de coupe en fonction des variables d'entrées (vitesse de coupe, avance par dent, profondeur de passe).

Enfin de ce chapitre les résultats obtenus par le model de la présente étude seront comparé avec ceux obtenus par l'expérimental.

#### **III.1 Résultats expérimentaux dans le logiciel Design-Expert**

La Tableau III. 1 montre 60 essais qui représentent un plan expérimental, en utilisant le programme Design-Expert pour analyser les réponses et identifier les modèles pilotes avec les meilleures solutions.

**Tableau III. 1:** Résultats expérimentaux de la vitesse de coupe, de l'avance par dent, de la profondeur de passe

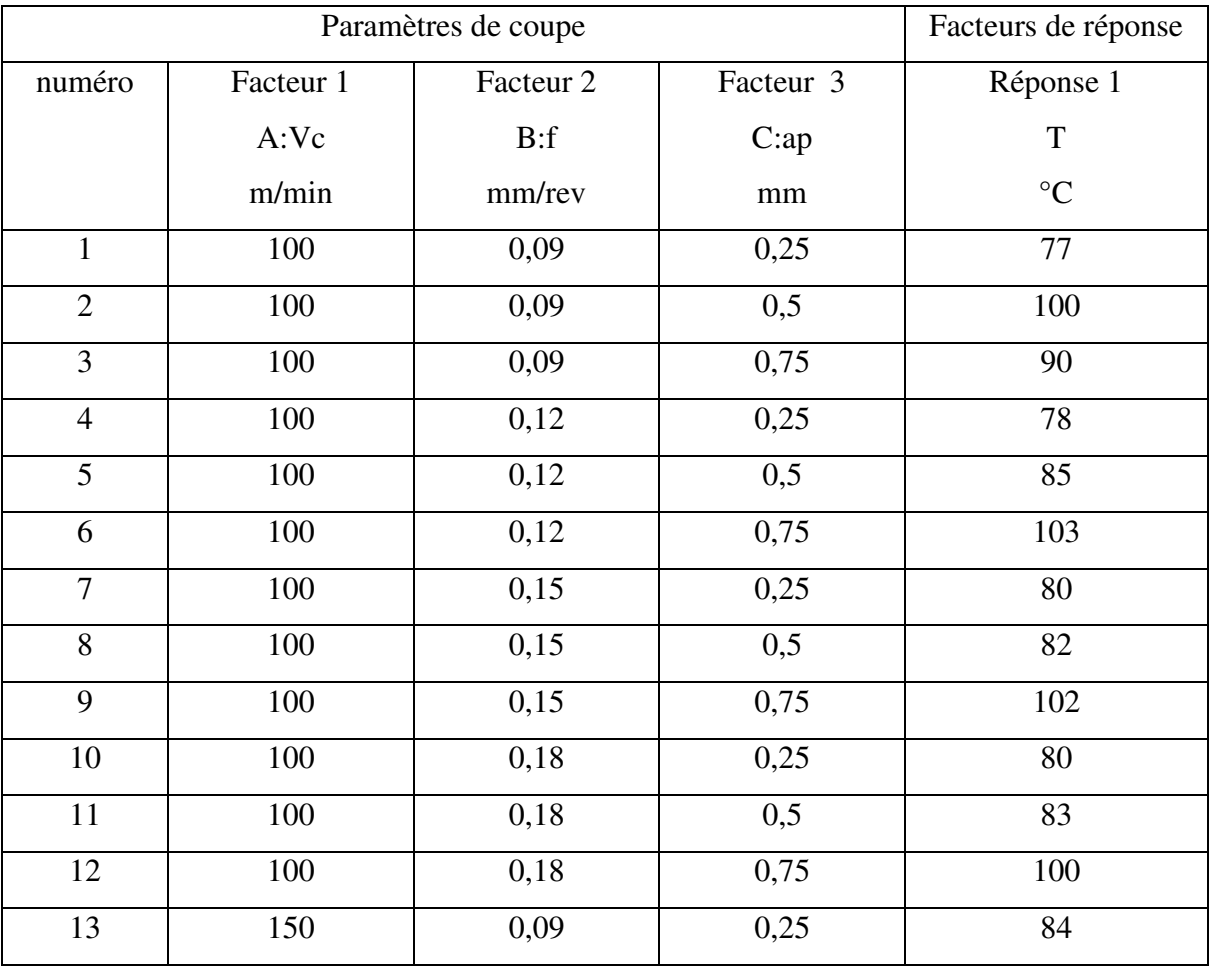

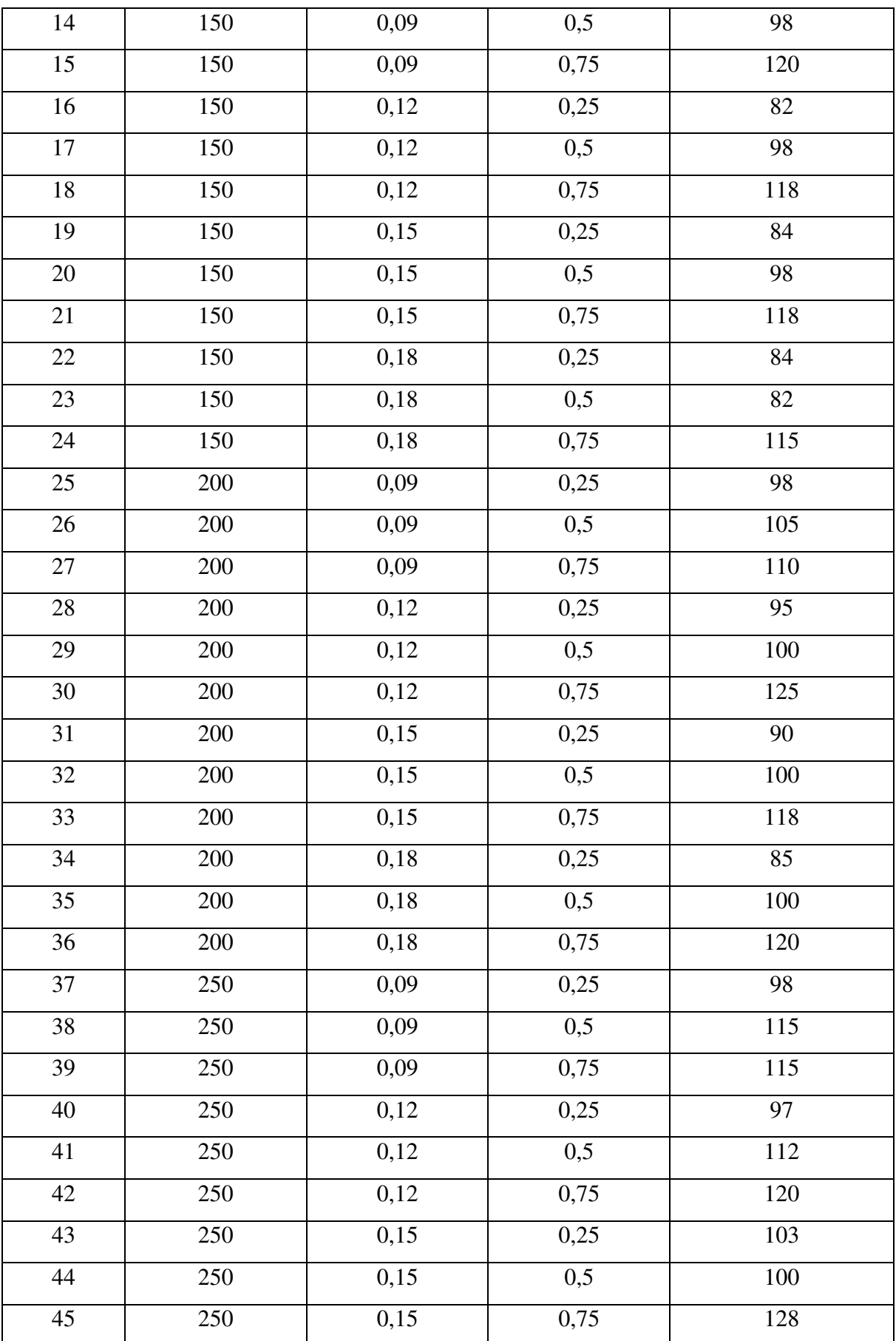

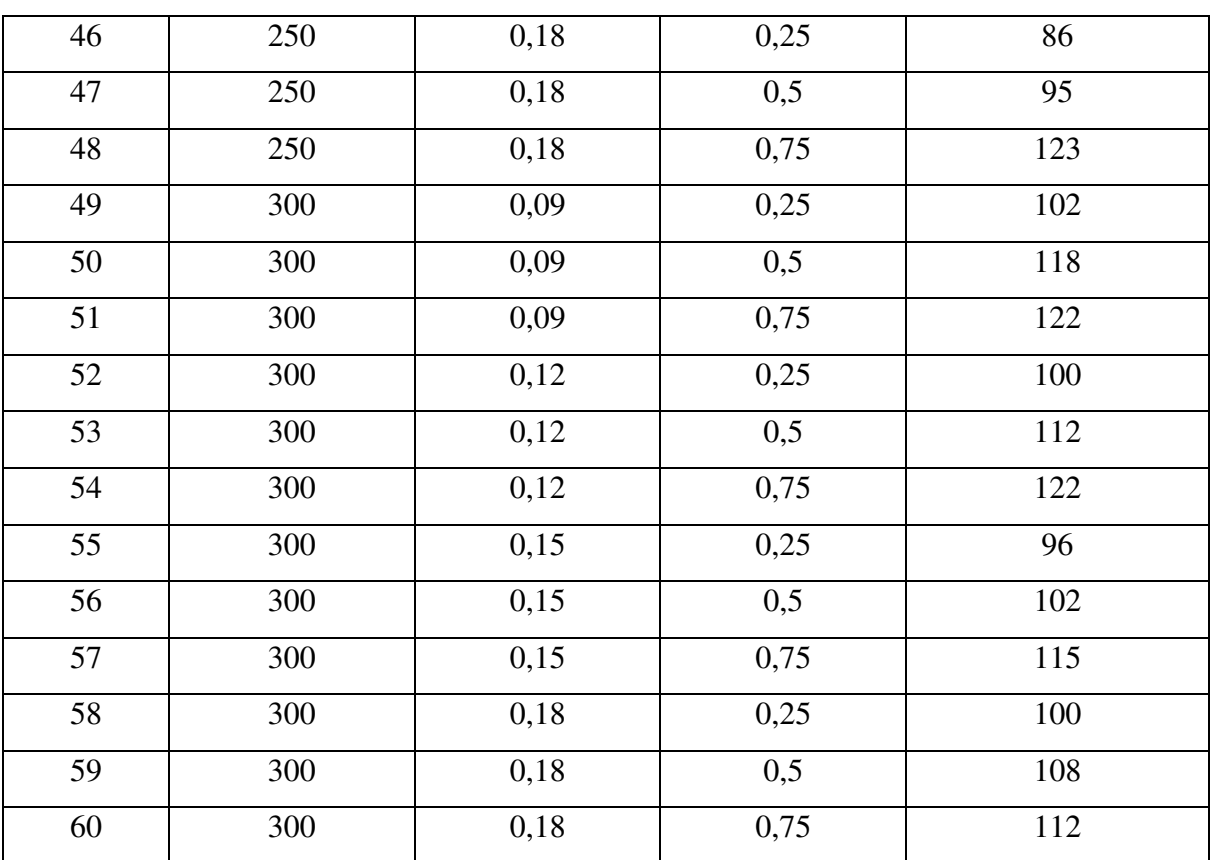

#### **III.2 Résumé de la conception**

Le tableau III.2 résume les limites inférieures et supérieure de paramètres de coupe, leurs types et leurs niveaux.

Nous trouvons que la moyenne pour chaque réponse est 101.466. L'écart type pour chaque réponse est 13.908. Le rapport de chaque réponse est de 1.662

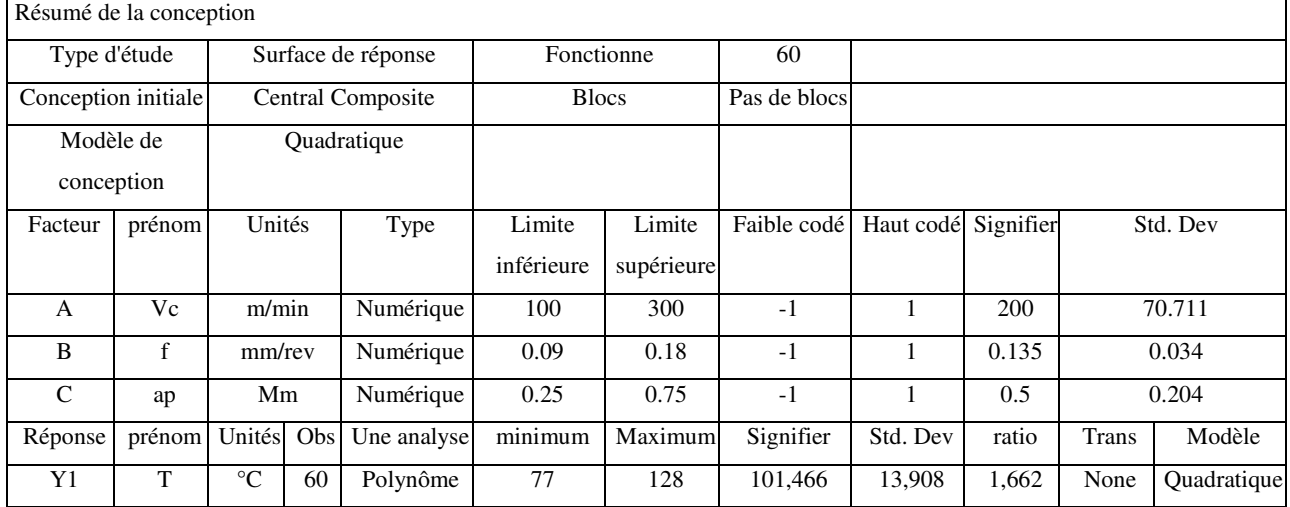

#### **Tableau III. 2:** Résumé

#### **III.3 Formulaire choisi**

Les statistiques sommaires du modèle sont présentées à la table III.3. Le coefficient de détermination, le **R** au carré ajusté et le **R** au carré prédit sont plus élevés pour le modèle quadratique. Donc, ce modèle a été suggéré pour une analyse plus approfondie.

PERSS: Erreur résiduelle prédite Somme des carrés (Predicted Residual Error Sum of Squares) nous montre l'échelle de la façon dont le modèle correspond à chaque point de la conception, et est calculé à travers

$$
e_{-i} = y_i - \hat{y}_{-i} = \frac{e_i}{1 - h_{ii}}
$$
 III.1

$$
PRESS = \sum_{i=1}^{n} (e_{-i})^2
$$
III.2

 $e_{-i}$  est un résidu de suppression calculé en ajustant un modèle sans le  $i^{th}$  courir ensuite en essayant de prédire la  $i<sup>th</sup>$  observation avec le modèle résultant.

 $e_i$  est le résidu pour chaque observation restante de l'ajustement du modèle à toutes les données.

 $h_{ii}$  est le levier de la course dans la conception.

R-carré: Une mesure de la quantité de variation autour de la moyenne expliquée par le modèle.

$$
R^{2} = 1 - \left[\frac{SS_{residual}}{SS_{residual} + SS_{model}}\right] = 1 - \left[\frac{SS_{residual}}{SS_{total} - SS_{curvature} - SS_{block}}\right]
$$
III.3

Adj R-squared: Mesure de la quantité de variation autour de la moyenne expliquée par le modèle, ajustée pour le nombre de termes dans le modèle. Le R-carré ajusté diminue lorsque le nombre de termes dans le modèle augmente si ces termes supplémentaires n'ajoutent aucune valeur au modèle.

Adj. 
$$
R^2 = 1 - \left[ \left( \frac{SS_{residual}}{df_{residual}} \right) / \left( \frac{SS_{residual} + SS_{model}}{df_{residual} + df_{model}} \right) \right]
$$
  
=  $1 - \left[ \left( \frac{SS_{residual}}{df_{residual}} \right) / \left( \frac{SS_{total} - SS_{curvature} + SS_{block}}{df_{total} - df_{curvature} + df_{block}} \right)$  III.4

Pred R-squared: Une mesure de la quantité de variation dans les nouvelles données expliquées par le modèle.

$$
Pred. R^2 = 1 - \left[ \frac{PERSS}{SS_{residual} + SS_{model}} \right] = 1 - \left[ \frac{PERSS}{SS_{total} - SS_{curvature} + SS_{block}} \right]
$$
 III.5

| La source   | Std.Dev     | R-Carré | Adj R- | Pred R- | <b>PRESS</b> |              |
|-------------|-------------|---------|--------|---------|--------------|--------------|
|             |             |         | Carré  | Carré   |              |              |
| Linéaire    | 6.13        | 0.8189  | 0.8092 | 0.7904  | 2432.83      |              |
| 2FI         | 6.11        | 0.8295  | 0.8102 | 0.7715  | 2651.72      |              |
| Quadratique | <u>5.57</u> | 0.8666  | 0.8426 | 0.7939  | 2392.74      | Suggéré      |
| Cubique     | 4.99        | 0.9121  | 0.8735 | 0.7830  | 2518.58      | <b>Alias</b> |

**Tableau III. 3:** Statistiques sommaires du modèle

Les résultats du tableau III.3 donnent des valeurs plus faibles pour le modèle

quadratique qui est le modèle suggère pour notre étude.

#### **III.4 Analyse de variance (ANOVA)**

Les données expérimentales analysées par le logiciel Design-Expert. Les résultats de l'analyse de variance (ANOVA) sont présentés dans le tableau III.4 qui révèle que le modèle est significatif puisque sa valeur F est de 36,08. De plus, le tableau III.4 montre également que la vitesse de coupe (A), l'avance par dent (B), la profondeur de passe (C), la valeur quadratique de la vitesse de coupe  $(A^2)$ , la valeur quadratique de la profondeur de passe  $(C^2)$ , la valeur quadratique de la vitesse d'avance  $(B^2)$ , l'interaction entre la vitesse de coupe et la vitesse d'avance (AB), et l'interaction entre la vitesse de coupe et la profondeur de passe (AC), et l'interaction entre l'avance par dent et la profondeur de passe (BC), tous ont un effet significatif sur la température de coupe.

| Source         | Somme des carrés | Df           | Carré moyen | Valeur F | valeur p     | prob > F     |
|----------------|------------------|--------------|-------------|----------|--------------|--------------|
| Model          | 10058.21         | 9            | 1117.58     | 36.08    | ${}< 0.0001$ | significatif |
| $A-Vc$         | 3090.67          | $\mathbf{1}$ | 3090.67     | 99.78    | ${}< 0.0001$ | significatif |
| $B-f$          | 239.41           | $\mathbf{1}$ | 239.41      | 7.73     | 0.0076       | significatif |
| $C$ -ap        | 6175.22          | $\mathbf{1}$ | 6175.22     | 199.36   | ${}< 0.0001$ | significatif |
| AB             | 40.04            | $\mathbf{1}$ | 40.04       | 1.29     | 0.2610       | significatif |
| AC             | 30.01            | $\mathbf{1}$ | 30.01       | 0.97     | 0.3297       | significatif |
| <b>BC</b>      | 53.04            | $\mathbf{1}$ | 53.04       | 1.71     | 0.1966       | significatif |
| $A^2$          | 306.72           | 1            | 306.72      | 9.90     | 0.0028       | significatif |
| B <sup>2</sup> | 24.07            | $\mathbf{1}$ | 24.07       | 0.78     | 0.3823       | significatif |
| $C^2$          | 99.01            | $\mathbf{1}$ | 99.01       | 3.20     | 0.0799       | significatif |
| Résiduel       | 1548.73          | 50           | 30.97       |          |              |              |
| Cor Total      | 11606.93         | 59           |             |          |              |              |

**Tableau III. 4:** Analyse de variance pour la température

#### **III.5 normal des résidus**

La Figure II.1 montre la courbe de probabilité normale pour les résidus de la température. Ce graphique nous montre que les résidus tombe sur une ligne droite, ou lisant très proche de la ligne droite ce qui signifie que les erreurs sont réparties normalement, indiquant que le modèle est approprié

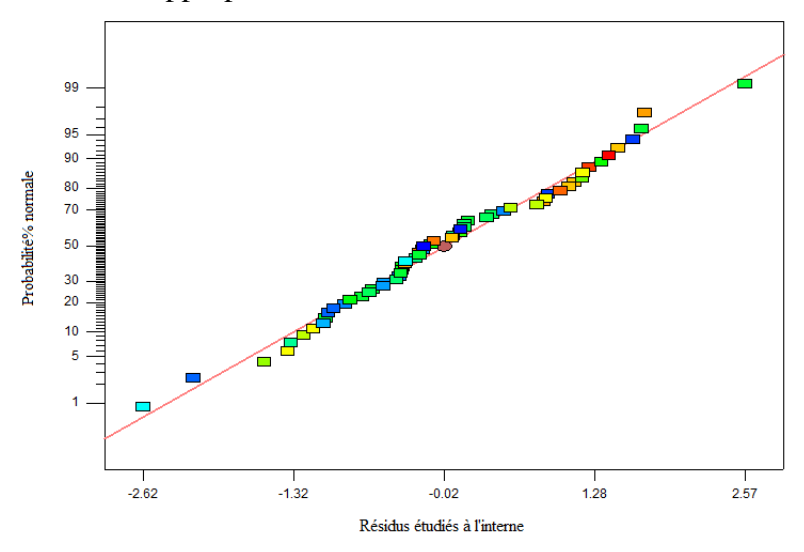

*Figure III. 1: Tracé normal des résidus*

#### **III.6 Les écarts types**

La figure suivante illustre les écarts types séparant les valeurs réelles (expérimentales) et ceux prévus. Ils sont disposé d'une manière aléatoire mais ils sont tous inclus dans le domaine de confiance de 95%, aucun motif n'affecte donc notre analyse.

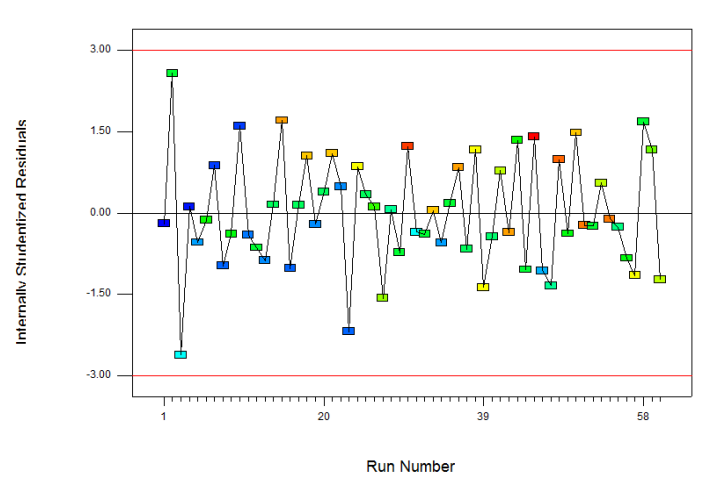

*Figure III. 2: Résidus vs numéro*

#### **III.7 Courbe 3D de l'influence des paramètres de coupe sur la température de coupe**

 Les figures suivantes illustrent les principaux effets de entre la vitesse de coupe (A), l'avance par dent (B) et la profondeur de passe (c) sur la température de coupe.

La figure III.4 montre que plus la vitesse de coupe est élevée, plus la température est élevée alors que l'effet de l'avance est sans importance.

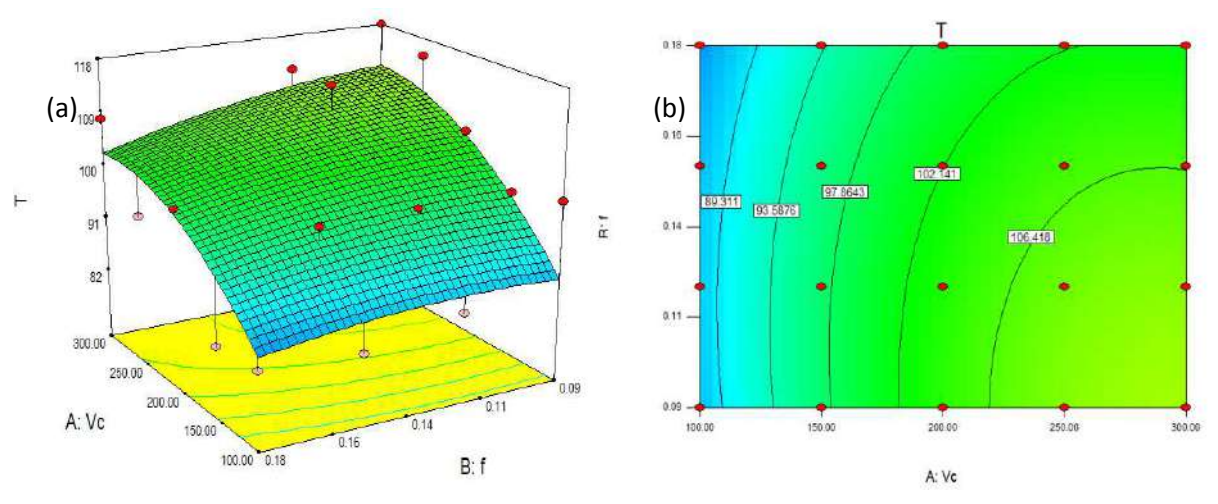

*Figure III. 3: représentation de la température en fonction de Vc et f : (a) représentation 3D , (b) représentation 2D*

La figure III.5 montre que la température augmente avec la vitesse de coupe et la profondeur de passe.

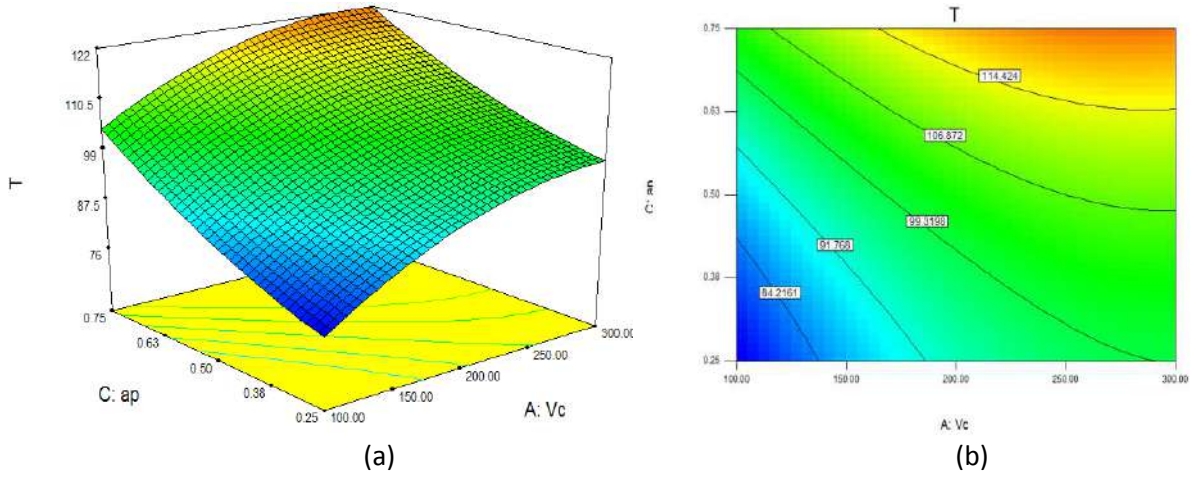

*Figure III. 4: représentation de la température en fonction de ap et Vc : (a) représentation 3D, (b) représentation 2D*

Sur la figure III.6, il est clair que la température commence à prendre des valeurs beaucoup plus importantes quand la profondeur de passe ait des valeurs au-dessus de 0,50 mm

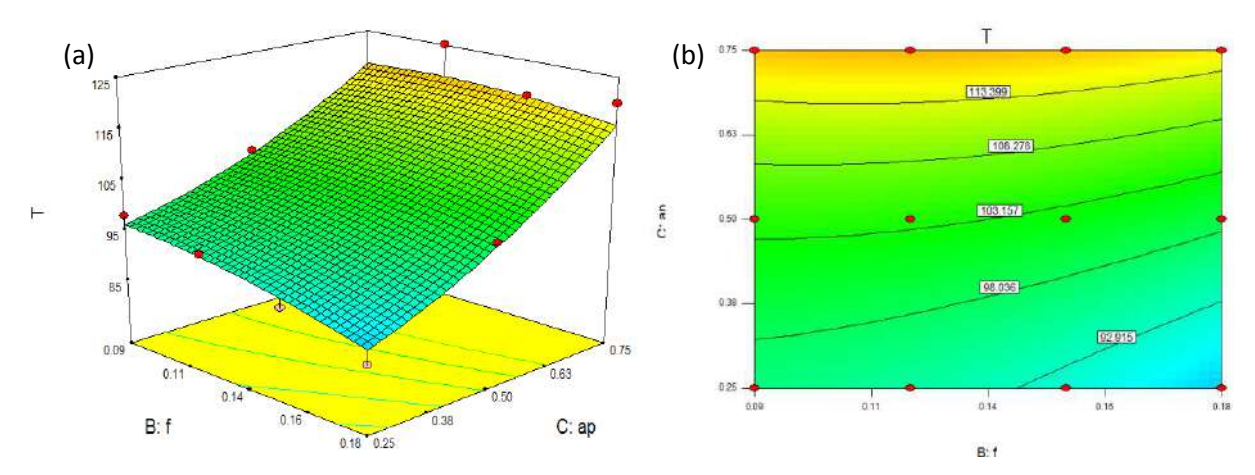

*Figure III.* 5: *représentation de la température en fonction de ap et f: (a) représentation 3D*, *(b) représentation 2D*

La figure III.7 représente les valeurs limites prédictives de la température de coupe dans les huit points du cube en fonction de la combinaison des paramètres de coupe (la vitesse de coupe, l'avance par dent et la profondeur de passe).

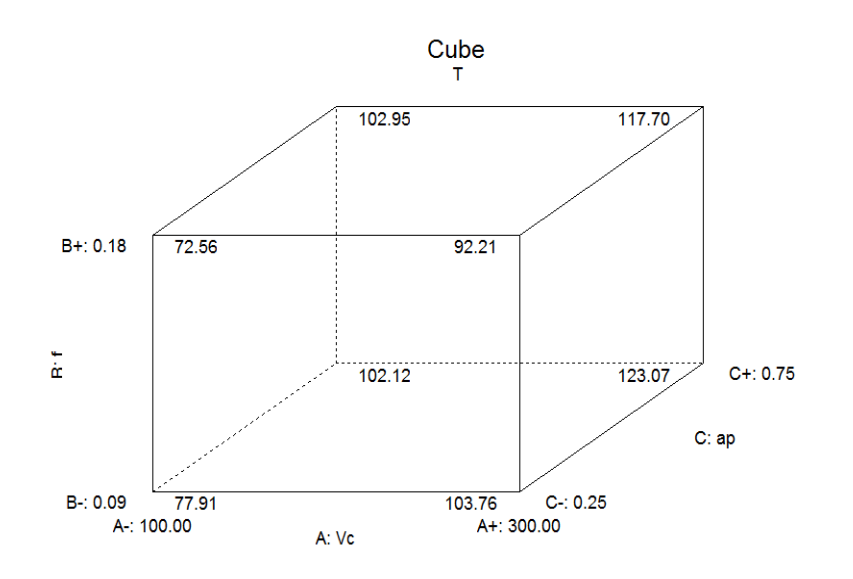

**Figure III. 6:** cube des valeurs de la température en fonction de Vc et f et ap

La figure III. 8 montre que plus la vitesse de coupe est élevée, plus la valeur de la désirabilité est faible (quand  $Vc = 100$  la désirabilité = 0,98 et quand  $Vc = 300$  la désirabilité sera 0,48). Contrairement à la vitesse, plus l'avance est grande, plus la valeur de la désirabilité est grande (quand  $f = 0.09$  la désirabilité = 0.98 et quand  $f = 0.18$  la désirabilité =

1,00). On remarque aussi que plus la profondeur de passe est grande, plus la valeur de la désirabilité est faible (quand ap =  $0.25$  la désirabilité =  $0.48$  et quand ap =  $0.75$  la désirabilité  $= 0,10$ .

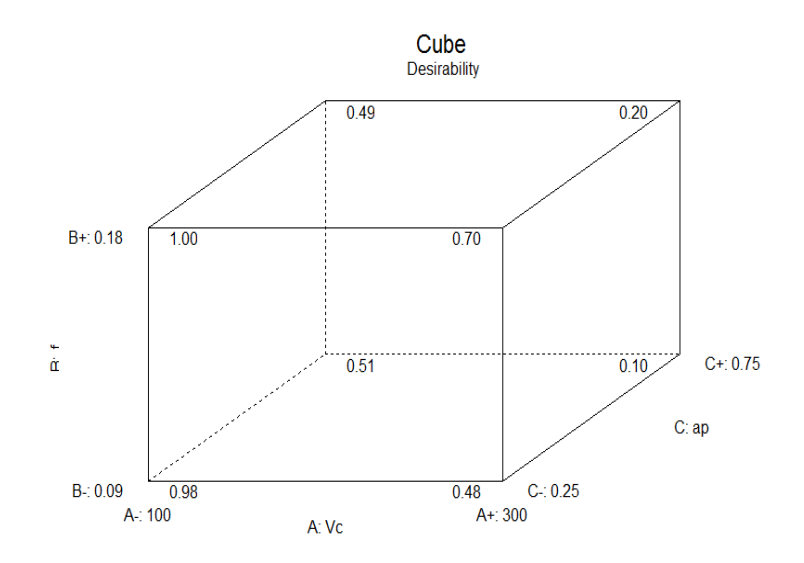

*Figure III. 7: cube de valeurs de la désirabilité de la température en fonction de Vc et f et ap*

#### **III.8 Équation de régression**

L'équation finale de la température de coupe (T) en termes de facteur réal est donnée ci-dessous

T = +37.56000 + 0.38869 \* Vc + 130.66667 \* f – 2.64000 \* ap -0.34444 \* Vc \* f - 0.049000 \* Vc \* ap + 137.33333 \* f \* ap - 5.40476 E-004 \* Vc<sup>2</sup> - 703.70370 \* f<sup>2</sup> + 43.60000 \* ap<sup>2</sup>

#### 100.00 300.00  $0.09$  $0.18$  $0.25$ 0.75  $Vc = 103.15$  $f = 0.15$  $ap = 0.25$ désirabilité = 1.000  $128$ 77  $T = 75.9836$

**III.9 Condition limite**

*Figure III.8: Graphique de fonction de rampe pour les composants de la température de coupe* Résultats :  $Vc = 103.15$  m / min,  $f = 0.15$  mm / dent, ap = 0,25 mm. La température optimisée est:  $T = 75.98 °C$ 

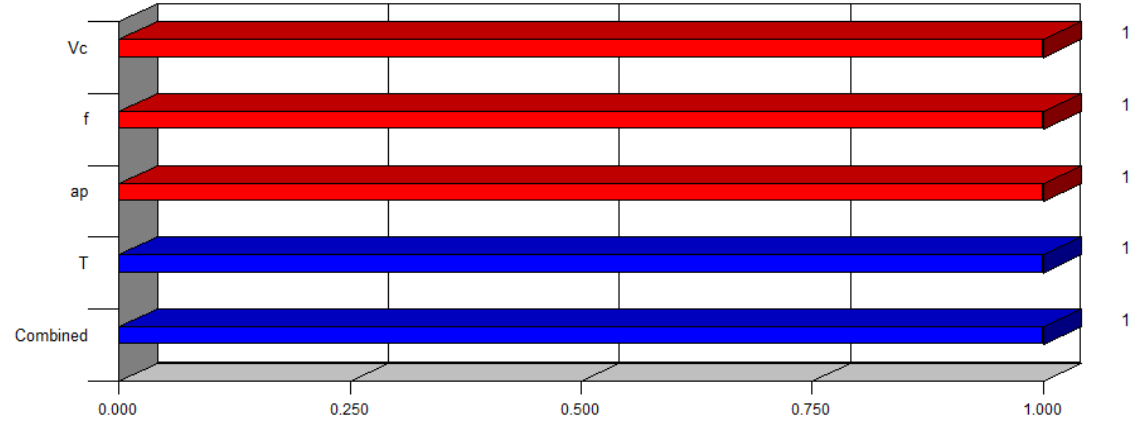

*Figure III. 9: Graphique en barre 3D de désirabilité.*

La figure III.10 présente le graphique à barres de désirabilité. Pour des conditions de coupe et les réponses avec une combinaison désirabilité = 1 / 100%

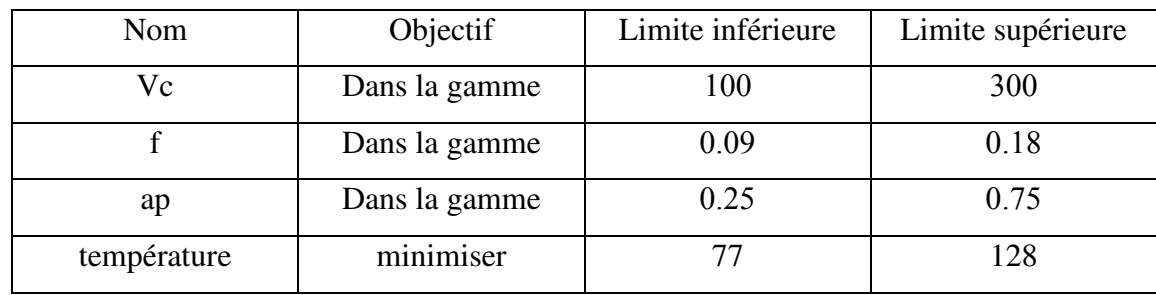

**Tableau III. 5 :** Contraintes pour l'optimisation des paramètres d'usinage

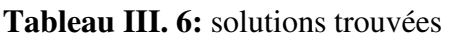

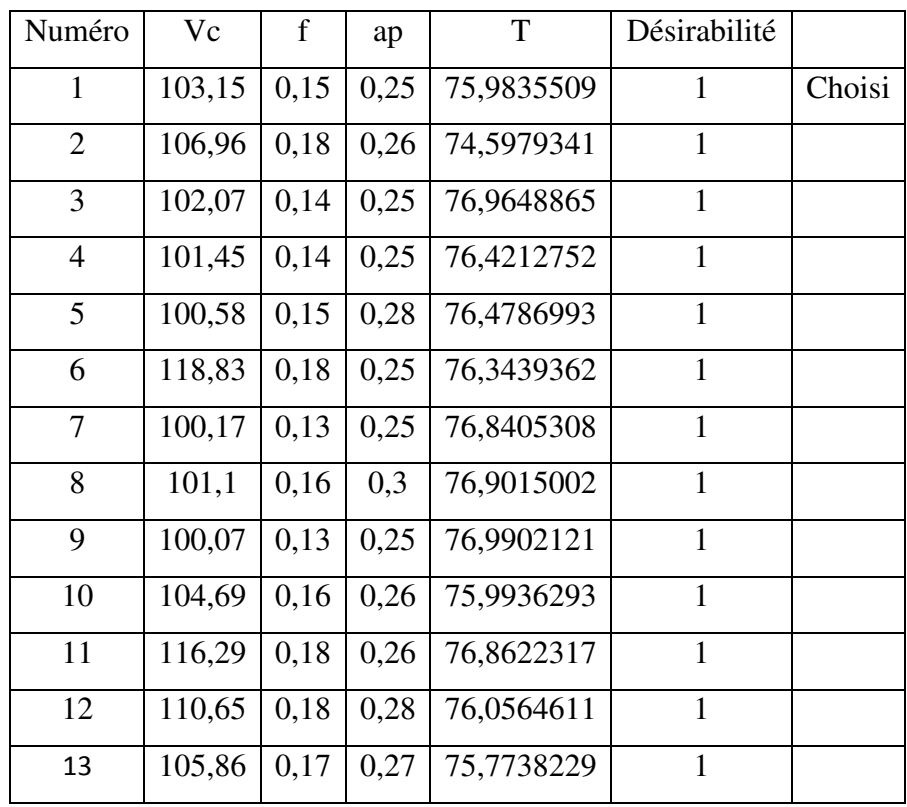

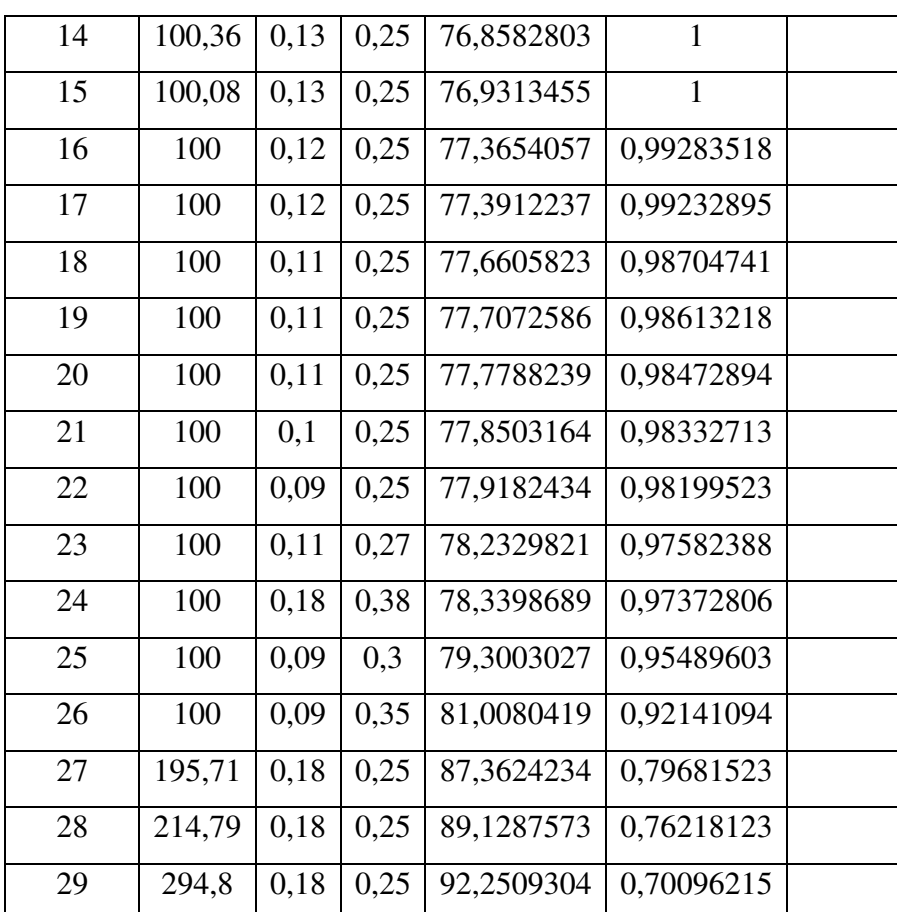

#### **III.10 Tests de confirmation**

Dans la plupart des expériences Design-Expert, le rapport d'erreur entre les résultats expérimentaux et prédictifs est calculé. Le tableau II.7 montre la comparaison entre les tests expérimentaux et prédictifs et le pourcentage d'erreur de chaque test, tandis que la figure II.11 montre la courbe de comparaison entre eux. Elle indique une petite erreur mais dans des limites acceptables. Avec tout ce que nous pouvons dire, ce modèle est efficace.

Des erreurs ont été calculées par la différence entre la valeur expérimentale principale et une valeur numérique. Les valeurs de peuvent être calculées en utilisant l'équation suivante.

$$
e_i = \left(\frac{|H_m - H_p|}{H_m}\right) \times 100\%
$$
 III.6

Errer moyen =  $4.09\%$  / précession du modèle  $95.91\%$ 

**Tableau III. 7:** Comparaison des résultats expérimentaux et prévisionnels avec le pourcentage d'erreur

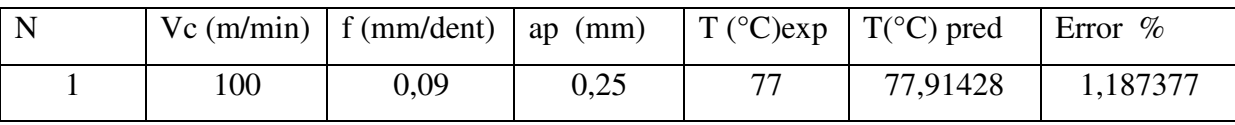

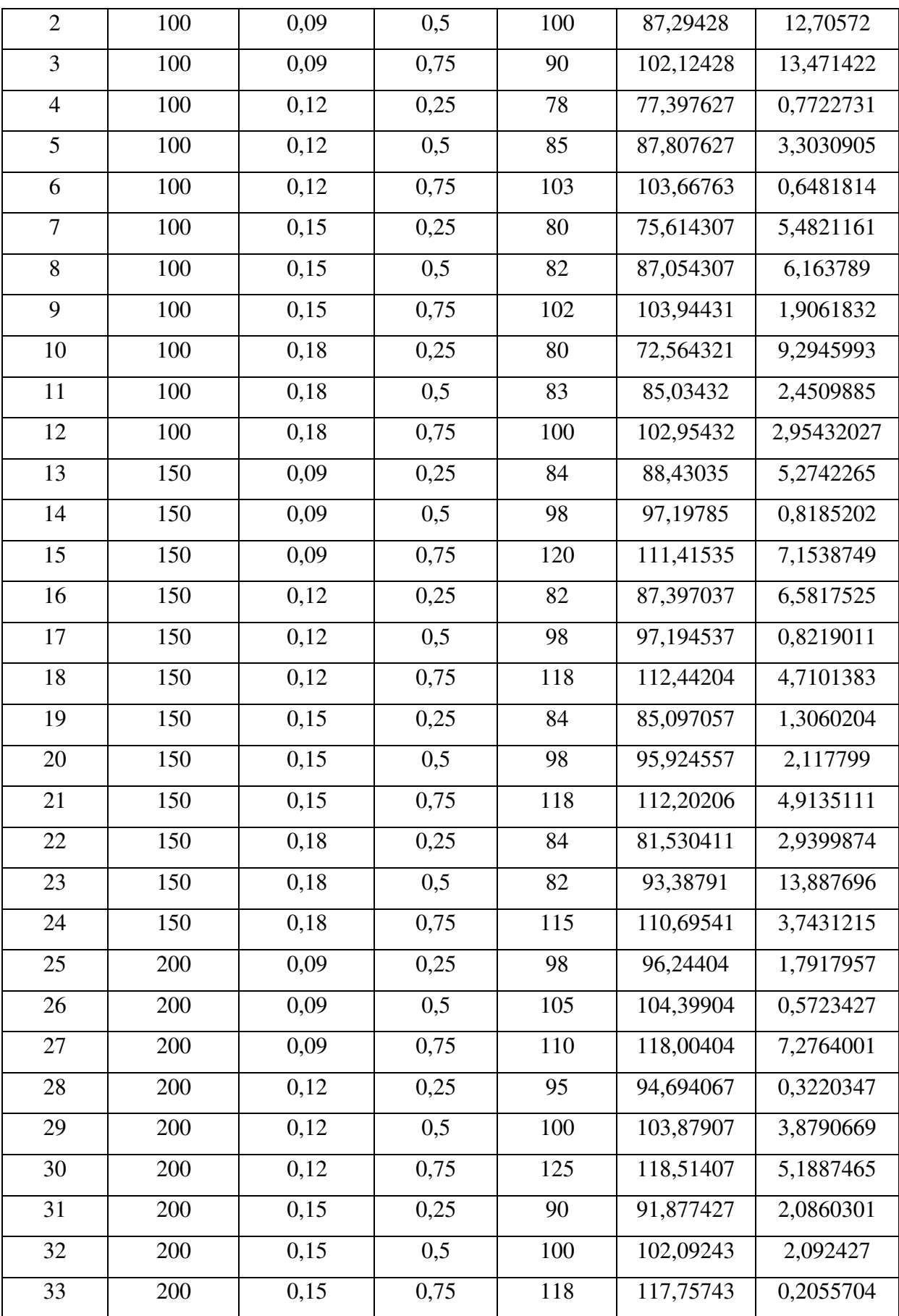

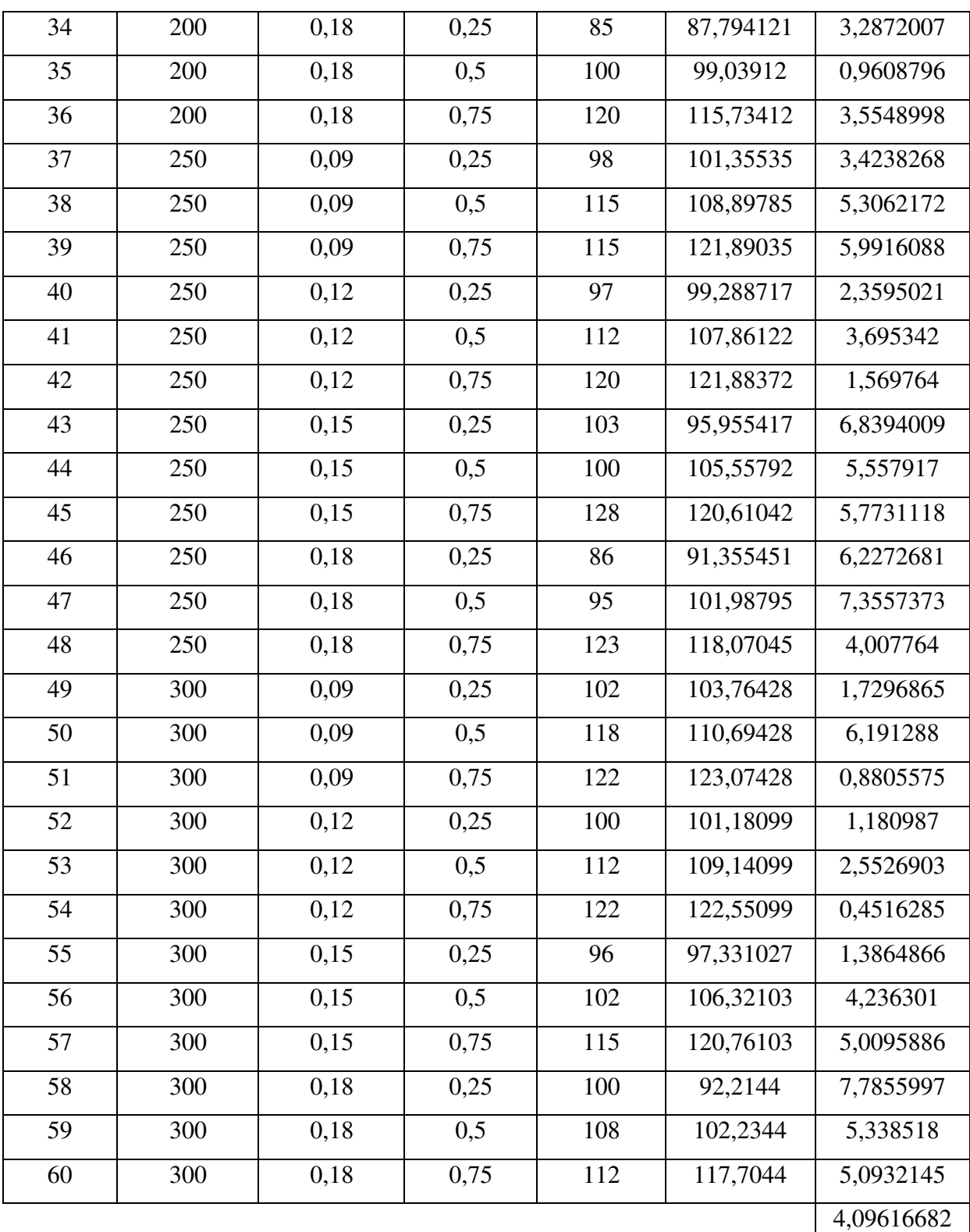

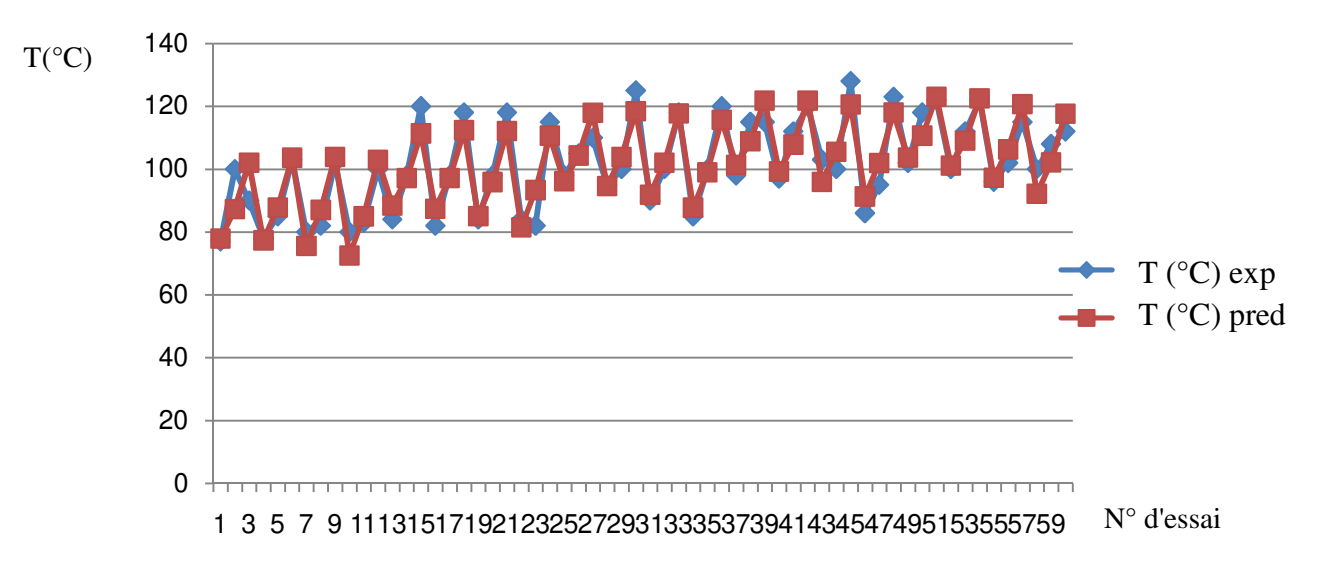

*Figure III. 10: Comparaison entre les valeurs prédictives et les valeurs mesurées de la température de coupe*

#### **III.11 Conclusion**

L'effet des paramètres de coupe (vitesse de coupe, vitesse d'avance et profondeur de passe) sur la température de coupe a été analysé à l'aide de RSM. L'effet de la vitesse de coupe, de la vitesse d'avance, de la profondeur de passe, sur la température de coupe est discuté.

 En vue de réduire la température, la méthodologie des surfaces de réponse nous a permis de sélectionner 29 solutions.

# **Conclusion générale**

#### **Conclusion générale**

Le travail présenté dans ce mémoire, étudie la température de coupe est l'un des aspects les plus pertinents des opérations d'usinage, car la température de coupe sur la durée de vie de l'outil de coupe. L'avance par dent, la vitesse de coupe et la profondeur de passe et le matériau de la pièce sont facteurs très importants.

Dans une première chapitre, nous avons passé en revue sur les procédures de mesure de la température de coupe pendant l'usinage avec une synthèse bibliographique sur quelques travaux dans le même sujet . Le deuxième chapitre, concerne l'explication de la méthode de surface de réponse et logiciel de conception d'expériences.

Le troisième chapitre, concerne l'utilisation de la méthode de surface de réponse pour l'optimisation des conditions de coupe en fraisage pour atteindre cet objectif : minimisation de la température de coupe pour la résolution du modèle prédictif nous avons utilisé le programme de conception d'expériences (Design of Expérimentes), qui permet de trouver les conditions de coupe optimaux. Le modèle de la température de coupe par la méthode de surface de réponse.

Les résultats trouvés montrent que la température de coupe augmente avec l'augmentation des paramètres de coupe (la vitesse de coupe, l'avance par dent, profondeur de passe), et une comparaison entre les résultats expérimentaux et prédictifs a été faite, le test de confirmation montre que les valeurs prédictives sont en bon accord avec les valeurs expérimentales,

 En vue de réduire la température, la méthodologie des surfaces de réponse nous a permis de sélectionner 29 solutions.

### **Bibliographie**

#### **Bibliographie**

[1] **Meng L et al.** Mesure des contraintes résiduelles de surface générées en transformant les tubes Ti6Al4V à paroi mince en utilisant différents paramètres de coupe. Matériaux et ingénierie des métaux rares, 44 (10) 2381-2386 2015

[2] **Rajesh Mathivanan N et al**. Une étude expérimentale sur les paramètres de processus influant sur les forces d'usinage lors du fraisage des stratifiés de carbone et de fibre de verre, Thèse de doctorat, 2016

[3] **Dokma Abd allah, Mezzar Salah,** Étude expérimentale de la température de coupe pendant le tournage de l'acier Z 200, Mémoire de master, Université Kasdi Merbah Ouargla, 2016

[4] **Suha K. Shihab,** Thèse de doctorat, Étude basée sur RSM de la température de coupe pendant le tournage dur avec l'insertion multicouche de carbure enduit ICMPC 2014

[5] **Hicham Chibane,** Thèse de doctorat, Contribution à l'optimisation multi-objectif des paramètres de coupe en usinage et apport de l'analyse vibratoire: Application aux matériaux 2013.

[6] Cour de fabrication mécanique, Ressources Usinage par enlèvement de matière : Fraisage. Académie lyon

[7] Cour de fabrication mécanique, Les principales opérations d'usinage. Analyse fabrication. univ-lille1

[8] Cour de fabrication mécanique, fraisage. Ti153 travail des matériaux Asssemblage : Procédés d'usinage.

[9] IFPM FORMATION**,** Cour de fabrication mécanique, Usinage Tournage Fraisage

[10] **Claude Hazard,** La commande Numérique des Machine Outils, les édition FOUCHER 1984

[11] SWISS MECHANIC 4<sup>e</sup>édition – juin 2009

[12] **B.Vieille**. méthodes et fabrications

[13] http://analyse-fabrication.univ-lille1.fr/co/chapitre\_2\_4\_2\_3.html

[14] Usinage par outil coupant GM\*-3-PRODU1, Thibaut Chaise Équipe Procédés de Fabrication

– GMC INSA Lyon

[15] **A.Belloufi**. Coursprcédés de fabrication, UKMO 2010

[16] Loup PRENSIER – Baptiste VIDAL, l'usinage à grande vitesse. 2005

[17] L'Usinage à Grande Vitesse - Site de l'ENS Cachan
[18] **M.Benghersallah.** Mémoire doctorat **:** Recherche sur le fraisage des matériaux d'urss avec les matières de coupe modernes : application a l'ugv des superalliages. Thèse de doctorat, UBMA 2010

[19] **M.Abdelkrim**. Thèse Doctorat "Détermination de la densité de chaleur à l'interface pièce outil: Application au tournage"

[20] **P.Bourdet –** La coupe des métaux – Chap 3 : L'usure des outils.

[21] **Necib.D**. fabrication mécanique. LMD – usure des outils de coupe UNIV Kasdi Merbeh Ouergla.

[22] **Philippe DEPEYRE**, Cour de fabrication mécanique, Licence de Technologie et Mécanique. Fabrication Mécanique 2004-2005

[23] **B.Abid Farida**. Etude des Transferts Thermiques au cours d'une operation d'usinage, influence sur l'usinage à Grande Vitesse.

[24] TRAMETAL - Spécial "Techniques du IIIe Millénaire" - 2006 - p19

[25] **Sebhi Amar**. Doctorat en science. Etude tribologique des outils de coupe et aciers

[26] **R. Komanduri , Z.B.** Hou A review of the experimental techniques for the measurement of heat and temperatures generated in some manufacturing processes and tribology. Tribology International. Vol. 34, pp. 653-682 (2001).

[27] **H. Shore**, Thermoelectric measurement of cutting tool temperatures. Journal of Washington Academic Sciences. Vol. 15, pp. 85-8 (1925).

[28] **K. Gottwein**, Measurement of the temperatures in the turning of steels. Maschinenbau. Vol. 4, pp. 1129-35 (1925).

[29] **E.G. Herbert** The measurement of cutting temperatures. Proc. of the I st Mech. E. (London). Vol. 1, pp. 289-329 (1926).

[30] **KJ. Trigger** Progress report no. 1 on chip–tool interface temperatures. Trans ASME. Vol. 70, pp. 91-8 (1948).

[31] **K.J. Trigger** Progress report no. 2 on chip-tool interface temperatures. Trans ASME. Vol. 71, pp. 163-74 (1949)

[32] **JO. Outwater,** MC. Shaw Surface temperatures in grinding. Trans ASME. Vol. 74, pp. 73- 86 (1952).

[33] **FP. Bowden,** KEW. Ridler The surface temperature of sliding metals. Proceeding of the Royal Society of London. Series A, Mathemical and Physical Sciences. Vol. 154, pp. 640- 656 (1936).

[34] **FF. Ling,** TE. Simkins Measurement of point wise junction condition of temperature at the interface of two bodies in sliding contact. Trans ASME, J Basic Engineering. Vol. 85, pp. 481-6 (1963).

[35] **MJ. Furey** Surface temperatures in sliding contact. ASLE Trans. Vol. 7, pp. 133-46 (1964).

[36] **G. Bittès.** Contribution à la connaissance des mécanismes fondamentaux liés à l'usinabilité des aciers de construction mécanique. Thèse, Université de Toulon et du Var (1993).

[37] **W. Bouzid** Etude expérimentale et numérique de la coupe orthogonale. Thèse de Mécanique et Matériaux. ENSAM, N° d'ordre : 1993-20 (1993).

[38] **C. Le Calvez** Etude des aspects thermiques et métallurgiques de la coupe orthogonale d'un acier au carbone. Thèse de Mécanique et Matériaux. ENSAM, N° d'ordre : 1995-48 (1995).

[39] **A.M. Abrão,** D.K. Aspinwall Temperature evaluation of cutting tools during machining of hardened bearing steel using polycrystalline cubic boron nitride and ceramic cutting tools. Material Science and Technology. Vol. 13, pp. 445-450 (1997).

[40] **M.Habak**. Etude de l'inuence de la microstructure et des paramètres de coupe sur le comportement en tournage dur de l'acier \_a roulement 100Cr6. Sciences de l'ingénieur [physico]. Arts et Métiers Paris Tech, 2006. Français. <NNT : 2006ENAM0057

[41] **GUO Y.B**. « Mechanical behavior characterization of secondary shear zone in Transaction of NAMRI/SME », volume 30, pages 423–430, 2002.

[42] **OZEL T.**, « The influence of friction models on finite element simulations of machining », International Journal of Machine Tools and Manufacture, vol.46, p518-530, 2006.

[43] **KARPAT Y**. and OZEL T., « A methodology to determine work material flow stress and tool-chip interfacial friction properties by using analysis of machining », Journal of Manufacturing Science and Engineering, vol. 128, p119-129, 2006.

[44] **Nicolas D**., Contribution a l'évaluation des efforts de coupe avec applications au fraisage de finition. Thèse doctorat l'université d'artois. 2015

[45] **B.bouchnak T**. « Étude du comportement en sollicitations extrêmes et de l'usinabilité d'un nouvel alliage de titane aéronautique : le TI555-3 », Thèse de doctorat, Ecole Nationale Supérieure d'Arts et Métiers, décembre 2010.

[46] **S.delecroix & M.skifati**., Les Caméras. Infrarouges. Licence PRO Vision Industrielle

[47] **Yvon C et al,** Dispositif de mesure de température à balayage, demande de dépôt de brevet effectuée en 1994, FR-9402290

[48] Mesure thermique sans contact : fondements

[49] https://www.makeitfrom.com/material-properties/SAE-AISI-1060-S58C-C60-1.0601- G10600-Carbon-Steel

[50] https://www.azom.com/article.aspx?ArticleID=6542

[51] http://www.iron-foundry.com/AISI-1060-SAE-UNS-G10600-Carbon-Steel-Foundry.html

[52] **M.Abdelkrim et al**, Experimental Investigations to evaluate the effects of cutting parameters on cutting temperature and residual stresses during milling process of the AISI 1045, IOP Conf. Series: Materials Science and Engineering 227 (2017) 012001

Chapter II

[53] Response surface Methodology Process and product optimization using Desinned experimiment Raymond h .magres Douglas c.Mont Gomery Christien M . Anderson Cook

[54] **Box GEP, Wilson KB** On the experimental attainment of optimum conditions. Journal of the Royal Statistical Society B 13: 1-45 (1951).

[55] **Draper NR, Hunter JS** Multifactor experimental designs for exploring response surfaces, Ann Math Statist 28: 195-241 (1957).

[56] **Box GEP, Draper NR** A basis for the selection of a response surface design. J Amer Stat Assoc 54: 622-654 (1959).

[57] **W. J. Hill, W.G. Hunter, A,** review of response surface methodology: a literature survey", Technometrics, 8 (1966), pp 571-590

[58] **Myers RH**, Montgomery DC, Vining GG, Borror CM, Kowalski SM (2004) Response surface methodology: A retrospective and literature survey. J Qual Technology 36: 53-77.

[59] **Myers RH**. Réponse Surface Méthodologie. Allyn and Bacon, Boston (1971).

of Statistics, Vol. 13, Subir Ghosh and C. R. Rao (Eds.) Elsevier Science B. V, Amsterdam, pp. 377-406.

[60] **Myers RH, Khuri AI, Carter WH** Response surface methodology: 1966-1988, 31: 137- 157 (1989).

[61] **Box GEP, Draper NR** Response Surfaces, Mixtures, and Ridge Analyses (2nd Edn), Wiley, Hoboken, New Jersey (2007).

[62] A General Overview of Response Surface Methodology: Biometrics & Biostatistics International Journal

[63] **H. Joardar a et all,** Appliquer la méthodologie de surface de réponse pour déterminer un modèle de force de coupe dans le tournage de la matrice métallique LM6 / SiCP composite:

[64] **Camposeco-Negrete** Optimisation des paramètres de coupe en utilisant la méthode de la surface de réponse pour minimiser la consommation d'énergie et maximiser la qualité de coupe lors du tournage de l'aluminium AISI 6061 T6 (2015)

[65] **M.Subramanian1 et al**: Ont utilise la combinaison entre deux méthode, méthode de surface de réponse et méthode algorithme génétique pour optimiser les forces de coupe lors de l'usinage de l'acier Al7075-T6 par fraisage en fonction de différent paramètre de coupe

[66] **Alauddin M,et al** Prédiction de la durée de vie de l'outil dans le broyage final par méthodologie de la surface de réponse (1997).

[67] design expert 7; introduction; Richard Buxton 2007

[68] help (Design Expert 7)

[69] **Stuart Hunter,** Statistics for experimenters an introduction to design data analysis and model building. New York: J. Wiley and Sons, c1978, ISBN: 0-471-09315-7 (1978).

## Résumé

Ce mémoire décrit l'effet des conditions de coupe (vitesse de coupe, avance par dont, profondeur) sur le changement de la température de coupe lors de la coupe de l'acier AISI 1060. Cette étude est présentée en deux étapes, la première est l'utilisation de la fraiseuse à caméra infrarouge et la seconde est prédictive en utilisant la méthode des surfaces de réponse. Cette recherche vise à gagner du temps et des outils grâce à la sélection intelligente des conditions de coupe.

Après avoir comparé les résultats expérimentaux et les résultats prédictifs, nous avons conclu que l'écart moyen de l'erreur était de 4.09% et la précision de 95.91%, ce qui indiquant que le modèle utilisé est approprié pour cette étude.

Mots clés: température de coupe, conditions de coupe, méthode de réponse en surface

## الملخص

توضح هذه المذكرة تأثير شروط القطع (سرعة القطع,التقدم, العمق) على تغير درجة حرارة القطع اثناء عملية قطع الفولاذ AISI 1060. هذه الدر اسة قدمت على مرحلتين. الأولى عملية (تطبيقية) باستعمال آلة التفريز - الكاميرة تحت الْحَمْراء, والثانية تنبؤية باستعمال طريقة استجابة السطح, يهدف هذا البحث إلى توفير الوقت والأدوات بالاختيار الذكي لشر وط القطع.

بعد مقارنة النتائج الاختبارية مع النتائج التنبؤية نستنتج ان متوسط مجال الخطأ يساوي 4,09% و الدقة تساوي 95.91% مما يدل على ان النموذج المستعمل مناسب لهذه الدر اسة

الكلمات المفتاحية : در جة حر ار ة القطع. شر و ط القطع. طر يقة استجابة السطح

## **Abstract**

The present work describes the effect of cutting conditions (cutting speed, feed rate, depth) on the change of the cutting temperature when cutting AISI 1060 steel. This study is presented in two stages, the first is practical with the use of the infrared camera and the milling machine, the second is predictive using the surface response method. This research aims to save time and tools with the intelligent selection of cutting conditions.

After comparing the experimental results to the predicted ones we concluded that average of error is about 4.09% and the accuracy about 95.91%, which confirms that the used model is appropriate for this analysis.

Key words: cutting temperature, cutting conditions, surface response method